# **PRODUCT CHARACTERISTICS DATA FILE**

# **Version 6b**

**SPECIFICATION** 

BRE

12 May 2021

# **PRODUCT CHARACTERISTICS DATA FILE: SPECIFICATION**

# **CONTENTS**

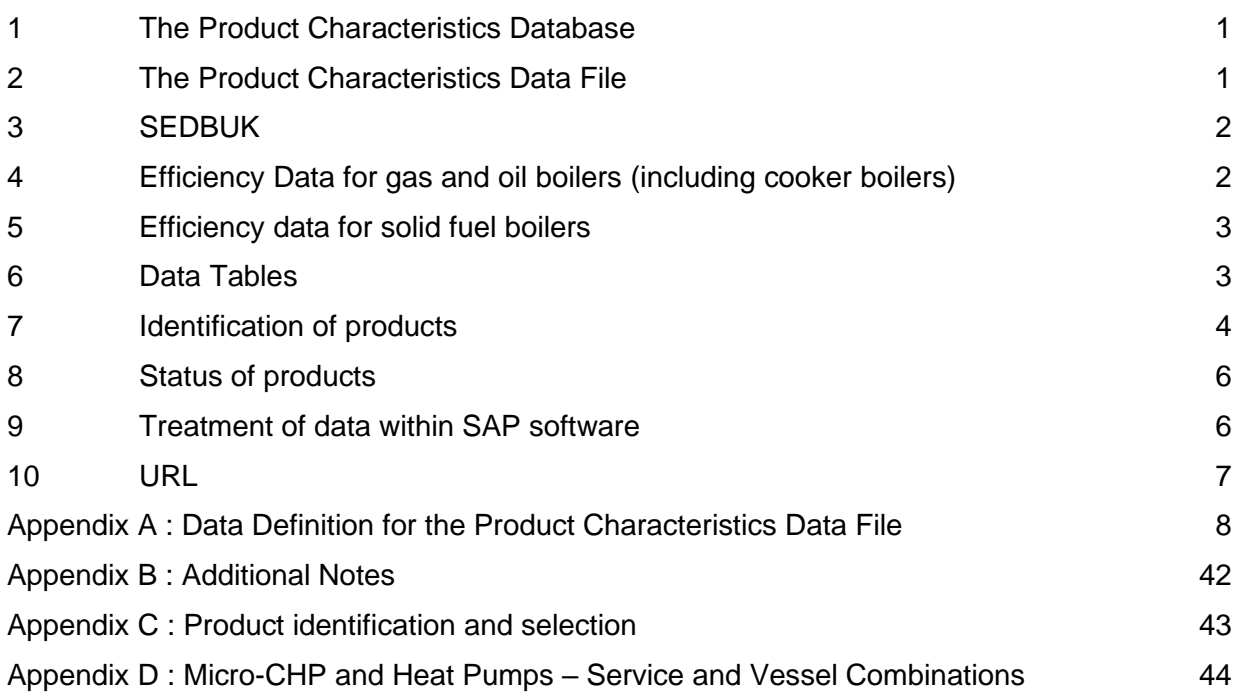

# **PRODUCT CHARACTERISTICS DATA FILE : SPECIFICATION**

# **1 The Product Characteristics Database**

- 1.1 Databases are maintained to help SAP assessors find the correctly calculated seasonal efficiency and other characteristics for heating and other products, and to reduce risk of miscalculation and confusion with other data. They hold data in separate Tables for various products. Entries contain fields to aid product identification, and other technical data relevant to SAP calculations.
- 1.2 The databases hold information on both current products and obsolete products. Data are submitted by manufacturers. Current products may later be marked as obsolete at the request of the manufacturer.

# **2 The Product Characteristics Data File**

- 2.1 The Product Characteristics Data File is published monthly and contains data on products in a form readable by SAP software. The structure and contents of the Product Characteristics Data File are defined in [Appendix](#page-9-0) A of this document.
- 2.2 The Product Characteristics Data File is intended only to assist SAP assessments, and is provided solely for SAP assessors to download to their energy rating computer programs. It holds data in separate Tables on the following product types:
	- (i) boilers, fired by gas, LPG or oil
	- (ii) solid fuel boilers, fired by a variety of solid fuels
	- (iii) cooker boilers with twin burners, fired by gas, LPG or oil
	- (iv) micro-cogen (also known as micro-CHP), fired by gas, LPG, oil or solid fuel
	- (v) heat pumps
	- (vi) warm air heating systems
	- (vii) storage heaters
	- (viii) flue gas heat recovery systems (FGHRS)
	- (ix) heating controls
	- (x) mechanical ventilation systems
	- (xi) waste water heat recovery systems (WWHRS)

<span id="page-2-0"></span>Both current and obsolete products may be included. Future revisions may include data on other product types. The data file can also include other data that may need to be amended during the currency of a given SAP version, such as fuel prices and in-use factors.

- 2.3 For boilers, although other data are included, the most important items of information in the Product Characteristics Data File are the SAP winter and summer seasonal efficiencies. For gas and oil boilers, if test data are not available the SAP seasonal efficiencies will be type efficiencies, as given in Table 4b of the SAP specification<sup>1</sup>.
- 2.4 The Product Characteristics Data File is held in computer-readable form on the Internet website **www.boilers.org.uk**, whence it can be downloaded to a SAP assessor's personal computer on request (see also [Appendix](#page-43-0) B of this document).

<sup>1</sup> The Government's Standard Assessment Procedure for Energy Rating of Dwellings, 2012 Edition (version 9.92)

- <span id="page-3-0"></span>2.5 The Product Characteristics Data File is updated monthly. Each new edition is published on the last working day of each month. Control lines included in the file will make clear the revision number and the date of issue, as explained in [A.3.](#page-9-1) See also [10.5.](#page-8-0)
- 2.6 It is essential that SAP assessors use only the latest edition of the Product Characteristics Data File, as new editions may contain not just new entries but corrections to previous ones. Use of an edition more than one month old is a breach of quality control requirements, as consistency between surveys cannot then be assured and calculated SAP results may be invalid.
- 2.7 For systems whose characteristics are not included in the Product Characteristics Data File, the data [n](#page-2-0)eeded for calculations are the default values as given the SAP specification<sup>1</sup>.

# **3 SEDBUK**

- 3.1 SEDBUK (*Seasonal Efficiency of Domestic Boilers in the UK)* is a method for calculating the seasonal efficiency of gas and oil central heating boilers, developed and agreed with boiler manufacturers. Its purpose is to identify differences in efficiency between different boilers in such a way that they are recognised and treated fairly in the SAP. The method uses efficiency test results obtained by manufacturers to demonstrate compliance with the European Boiler Efficiency Directive.
- 3.2 SEDBUK means a seasonal efficiency value for gas and oil boilers that has been obtained using data from specified test procedures and has been calculated in accordance with the method defined in SAP Appendix D. SEDBUK is not applicable to the various other products that are included, or that may be included in the future, within the database. Examples of the latter are:

a gas or oil boiler whose efficiency has been estimated on a generic basis;

a solid fuel boiler;

a micro-CHP unit.

Accordingly the acronym "SEDBUK" should be used only in connection with gas and oil boilers whose seasonal efficiency has been calculated by the prescribed method.

3.3 The basis of the calculation of SEDBUK values was revised for SAP 2009.

# **4 Efficiency Data for gas and oil boilers (including cooker boilers)**

- 4.1 Although the database will contain other descriptive and technical details as well, all entries must include a SAP seasonal efficiency value. For gas and oil boilers, each entry for a SAP seasonal efficiency value has an "efficiency category", defined as follows :
	- (a) *Efficiency category 1 :* SEDBUK based on validated and certified data

Efficiency has been calculated by the SEDBUK method from the results of standard tests defined in the Boiler Efficiency Directive. The results of the standard tests must have been certified by a suitably qualified Notified Body (i.e. an independent test house deemed competent under European rules for boiler testing). The test results have been further amended by a validation process to reduce excessive measurement uncertainties. Subject to verification, the database manager will then calculate seasonal efficiency in accordance with the SEDBUK method and create an entry in the database.

(b) *Efficiency category 2 :* SEDBUK based on certified data

Efficiency has been calculated by the SEDBUK method from the results of standard tests defined in the Boiler Efficiency Directive. The results of the standard tests must have been certified by a suitably qualified Notified Body (i.e. an independent test house deemed competent under European rules for boiler testing). Subject to verification, the database manager will then calculate seasonal efficiency in accordance with the SEDBUK method and create an entry in the database.

(c) *Efficiency category 3 :* Estimated

Efficiency has been taken from SAP Table 4b, based on boiler type. An earlier version of SAP may have been used. Entries with efficiency category 3 are for obsolete boilers only, which may not comply with the provisions of the Boiler Efficiency Directive.

# **5 Efficiency data for solid fuel boilers**

- 5.1 Entries can include a SAP seasonal efficiency value. If so, each entry for a SAP seasonal efficiency value has an "efficiency category", defined as follows :
	- (a) *Efficiency category 1 :* SAP efficiency from HETAS declaration

Efficiency has been calculated from the results of standard tests and confirmed by HETAS.

(b) *Efficiency category 2 :* SAP efficiency based on certified data

Efficiency has been calculated from the results of standard tests. The results of the standard tests must have been certified by a suitably qualified Notified Body (ie, an independent test house deemed competent under European rules for boiler testing). Subject to verification, the database manager will then calculate seasonal efficiency and create an entry in the database.

(c) *Efficiency category 3 :* Estimated

Efficiency has been taken from SAP Table 4a, based on boiler type. Entries with efficiency category 3 are for obsolete boilers only.

# **6 Data Tables**

<span id="page-4-0"></span>6.1 The Data File consists of a number of tables, as follows:

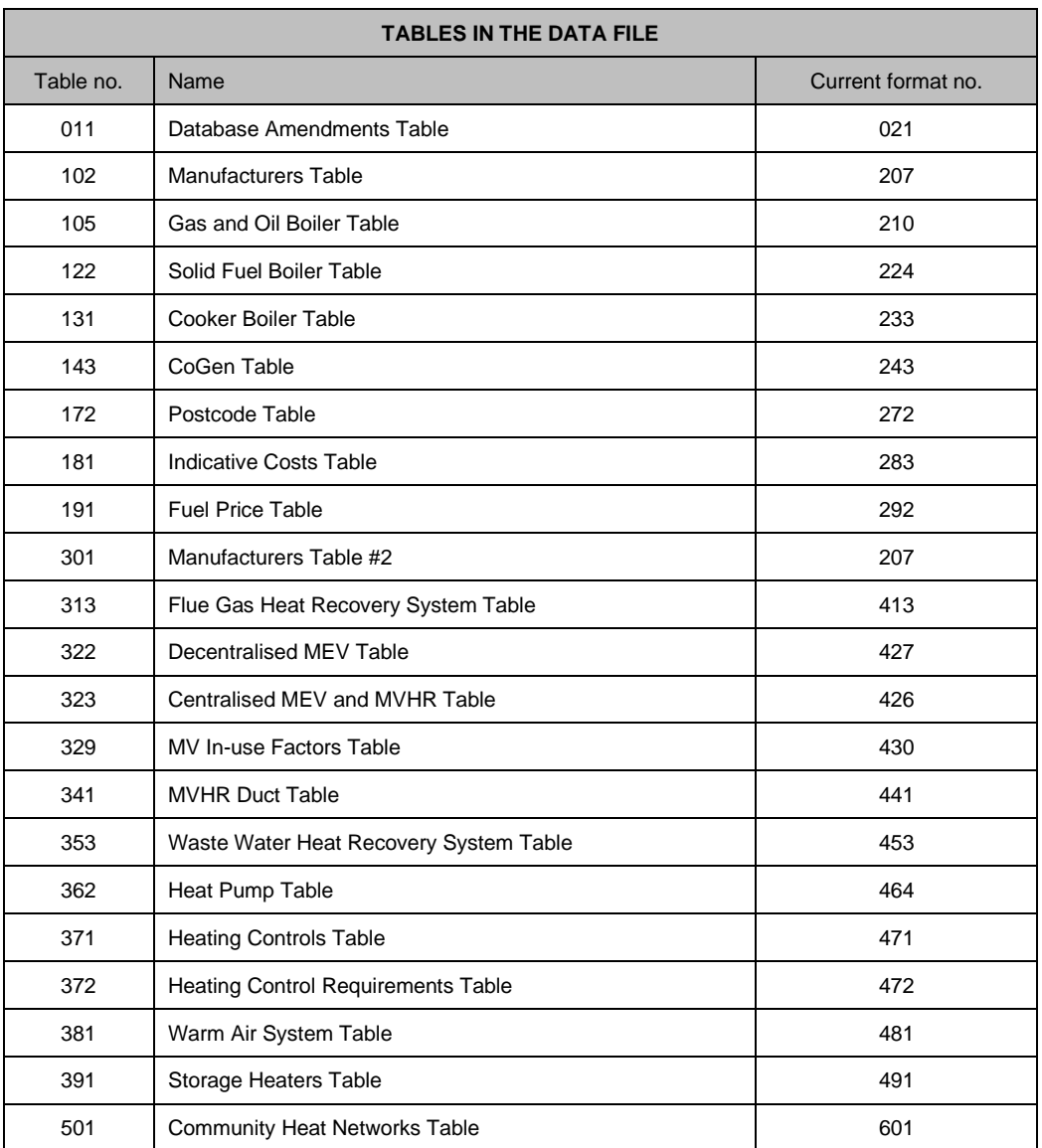

Any of the tables may appear more than once; see rules in [A.7.](#page-10-0) In particular, if a table has two or more occurrences with the same format number each instance is read and their contents merged.

# <span id="page-5-1"></span>**7 Identification of products**

#### <span id="page-5-0"></span>7.1 Index numbers

Tables 105, 122, 131, 143, 313, 322, 323, 341, 353, 362, 371, 381 and 391 in the data file describe products, and an index number is assigned to each data record within them. The index numbers in these tables form a set with no duplicates. A single product appearing in multiple data records (e.g. a boiler that can be used with different fuels; an exhaust air heat pump which appears in both the heap pump table and the mechanical ventilation table) will have a different index number in each case. Index numbers assigned to products in the database are always 6 digits (with leading zeros added as necessary). They will not be altered and so will appear consistently through all issues of the Product Characteristics Data File. An index number freed as a result of entry deletion will not be re-assigned to another product.

#### 7.2 Product names – boilers and CoGen

Unique identification of a product for the purposes of SAP requires consideration of more than one data field in the database. Within any one table of the database defined in [Appendix](#page-9-0) A of this document, the concatenation of

fuel + manufacturer name + brand name + model name + model qualifier defines a unique record.

For single-fuel products within any one table, the concatenation of

brand name + model name + model qualifier

is unique in most cases. An (unlikely) exception is when a new manufacturer takes over an existing brand name and sells a different product with the same brand name, model name, and model qualifier as previously. In that case the concatenation of

manufacturer name + brand name + model name + model qualifier is unique.

For multi-fuel products (e.g. mains gas and LPG, or anthracite and wood), the manufacturer might not alter the model name or model qualifier according to the fuel. In that case the concatenation of

fuel + brand name + model name + model qualifier is unique, and

brand name + model name + model qualifier will be unique after a particular fuel has been selected.

See further information in Appendix C.

7.3 Product names – mechanical ventilation systems

The concatenation of

duct type + brand name + model name + model qualifier defines a unique record.

If the duct type (rigid or flexible) is specified then brand name + model name + model qualifier is unique.

7.4 Product names – flue gas heat recovery systems

The concatenation of

brand name + model name + model qualifier defines a unique record.

#### 7.5 Product names – waste water heat recovery systems

The concatenation of brand name + model name + model qualifier defines a unique record.

#### 7.6 Product names – heat pumps

The concatenation of fuel + emitter + brand name + model name + model qualifier defines a unique record.

If the fuel has been defined (e.g. electricity) the concatenation of emitter + brand name + model name + model qualifier defines a unique record.

If the emitter has also been defined (e.g. radiators) the concatenation of brand name + model name + model qualifier defines a unique record.

#### 7.7 Manufacturers

Tables 102 and 301 give the current manufacturer details for products. Both tables should be read and their contents treated as if it were all in a single table. Field 2 of a product record links the product to a current manufacturer record. Within any given issue of the Data File the index numbers in these tables form a set with no duplicates and can be regarded as if they were a single table. Index numbers in these tables are always 6 digits (with leading zeros as needed) but may be changed in different issues of the Data File.

#### <span id="page-7-1"></span>**8 Status of products**

- 8.1 The database includes 'illustrative' products: gas, oil and solid fuel boilers, micro-CHP, heat pumps, FGHRS, WWHRS and others. These are not actual products but have characteristics comparable to currently available products.
- <span id="page-7-0"></span>8.2 Illustrative products are included to enable SAP software to run scenarios, for example to examine the effect of improvement measures.
- 8.3 Illustrative products are used within SAP calculations solely for the purpose stated in [8.2.](#page-7-0) They must not be offered to users of SAP software as selectable items; only actual products are to be visible. Illustrative products are used only in the context of defined scenario calculations.
- <span id="page-7-2"></span>8.4 Actual products have a status of normal, under investigation or not valid. The significance of these are:

Normal. The product data can be used for SAP assessments.

Under investigation. There are issues with some of the data in the record. This status is temporary and will either revert to normal or change to not valid when the investigation is completed. The product data can be used for SAP assessments but is subject to change.

Not valid. It has been established that one or more of the data is incorrect. The product data must not be used for new assessments. It is permissible to use the data for a re-calculation of a previous assessment.

Methodology under review. The methodology is currently being reviewed. This status is temporary and will either revert to normal or change to not valid when the review is completed. The product data can be used for SAP assessments but is subject to change.

#### **9 Treatment of data within SAP software**

- 9.1 See Appendix C for information regarding product selection.
- 9.2 The data tables within the data file are intended for use with software implementing SAP 2012.
- 9.3 Software implementing SAP 2005 should use the Boiler Efficiency Data File whose contents are described in "Boiler Efficiency and Product Characteristics Data File, version 4, revision 5".

9.4 Software implementing SAP 2009 should use the SAP 2009 version of the data file whose contents are described in "Product Characteristics Data File, version 5, revision 6".

# **10 URL**

- 10.1 The following URLs are for use only by SAP software implementing automatic downloads. For manual download see [B.3.](#page-43-1)
- <span id="page-8-1"></span>10.2 The Product Characteristics Data File for SAP 2012 is at the URL [www.sedbuk.com/data1/pcdf2012.dat.](http://www.sedbuk.com/data1/pcdf2012.dat)
- 10.3 The Product Characteristics Data File for SAP 2009 is at the URL [www.sedbuk.com/data1/pcdf2009.dat.](http://www.sedbuk.com/data1/bedf2005.dat)
- 10.4 The Boiler Efficiency Data File for SAP 2005 is at the URL [www.sedbuk.com/data1/bedf2005.dat.](http://www.sedbuk.com/data1/bedf2005.dat)
- <span id="page-8-0"></span>10.5 In addition small files are maintained to allow software to check that it is using the current version of the relevant PCDF. These are text files consisting of a single line giving the revision numbers of the above PCDFs. The URLs are respectively: [www.sedbuk.com/data1/pcdf2012version.dat](http://www.sedbuk.com/data1/pcdf2012version.dat) [www.sedbuk.com/data1/pcdf2009version.dat](http://www.sedbuk.com/data1/pcdf2009version.dat) [www.sedbuk.com/data1/bedf2005version.dat](http://www.sedbuk.com/data1/bedf2005version.dat)

# <span id="page-9-0"></span>**Appendix A: Data Definition for the Product Characteristics Data File**

A.1 The Product Characteristics Data File will contain sufficient descriptive and technical data to allow SAP assessors to identify a particular product and find its characteristics needed for the SAP calculations. The Data File is provided for the purposes of undertaking SAP calculations and not for any other purpose. The file is stored on an Internet web site for public access (see [10.2,](#page-8-1) whence it may be downloaded for subsequent processing.

# A.2 File contents

The file is text consisting of any number of comment lines, control lines, and data lines.

A control line followed by a sequence of data lines is described as a table. The table is terminated when the next control line is reached. There may be several tables within the file and they may be placed in any order. A table may include any number of data lines, including zero.

All lines commencing # are to be treated as comments and disregarded by the receiving program, wherever they occur within the file.

All lines commencing \$ are control lines and must be recognised by the receiving program. Control lines are used to introduce and terminate data tables and give information about the formats used and dates issued.

All lines commencing with other characters are data lines, forming the contents of data tables. The data lines for a table may be in any order.

Any table with an unrecognised table number (i.e. not listed in [6.1\)](#page-4-0) must be ignored. A file error must not be reported.

<span id="page-9-1"></span>A.3 Control lines

Control lines commence with \$ and are followed by a 3-digit type number. Depending on type number, additional information may be provided on the same line. Some control lines introduce data tables. At present the following control lines have been defined:

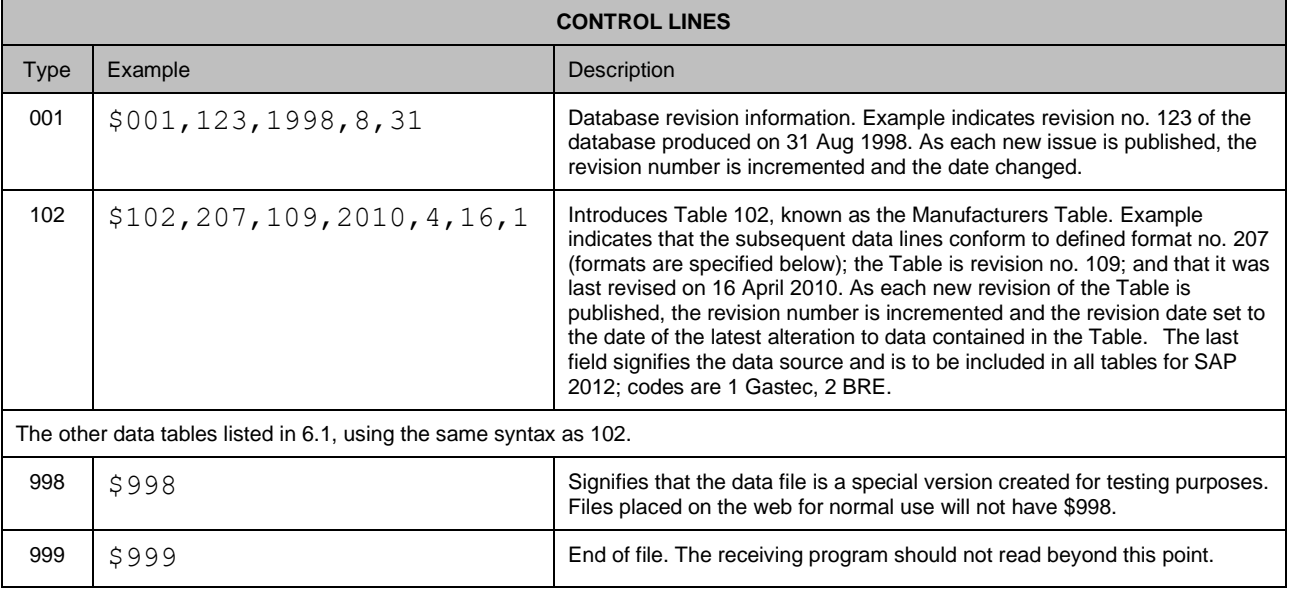

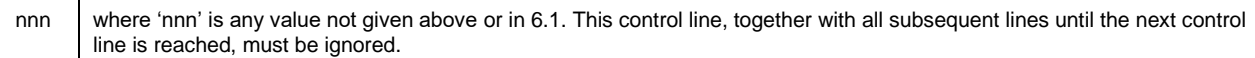

#### A.4 Data lines

Each data line is one record of the table introduced in the preceding control line. The format and meaning of the data in any table is defined by the format number given in the preceding control line. Description of the current format numbers are given in [A.9](#page-12-0) to [A.28.](#page-41-0)

Any future change in format or meaning will always be given a new format number, so that receiving programs may check internally that they are reading data in a known format.

#### A.5 Data syntax

Data will conform to the following syntax rules:

- Each item of data contains only the visible characters (32-126, 160-255).
- Each item of data within a record is separated from the next by a comma.
- The final item of data in each record may or may not be terminated by a comma.
- No item of data will contain an embedded comma.
- The first item of data in each record will not commence with # or \$.
- Leading and trailing spaces are not allowed.
- Null items of data are permissible and may be construed as minimum value ("blank" or zero according to context).
- Short records are permissible; ie, a trailing sequence of null data items (a succession of commas) may be truncated.

#### A.6 File structure

The Product Characteristics Data File will commence with control line type 001 and terminate with control line type 999.

In between there will be any number of tables, introduced by control lines as defined under [A.3.](#page-9-1) The end of a table is recognised when the next control line (of any type) is reached.

Comment lines may occur anywhere in the file, and must be ignored by the receiving program.

#### <span id="page-10-0"></span>A.7 Data tables

Tables may be of zero length, i.e. contain no data.

The format specification of the data tables may be varied from time to time. Each such format specification will bear a unique format number.

The Product Characteristics Data File may contain tables that are not defined in this specification, or it may contain a defined table with a format number that is not defined in this specification. The purpose of this is to allow new tables or amended formats of existing tables to be added (which may be used in future SAP revisions or other applications). In order that existing SAP software is not broken by the additional tables or additional formats, the parsing routines must adopt the following rules:

- a) If the receiving program encounters an unknown table number, it should skip (read and ignore) all lines in the data file until the next control line is reached.
- b) If the program encounters a recognised table number with an unknown format number, it should skip all lines in the data file until the next control line is reached. If, having read the whole file, the program has encountered one or more instances of a recognised table number, but none of them has a known format number, it must report the situation to the user.
- c) If more than one occurrence of a table with the same table number and the same recognised format number is encountered within the file, the receiving software should read each one and treat all records as being within a single table.
- d) If more than one occurrence of a table with the same table number but differing recognised format number is encountered within the file, the receiving program should retain the data from the occurrence of the table with the highest recognised format number, and discard any data in the table with other format numbers.

#### A.8 Data format specification : Database Amendments Table

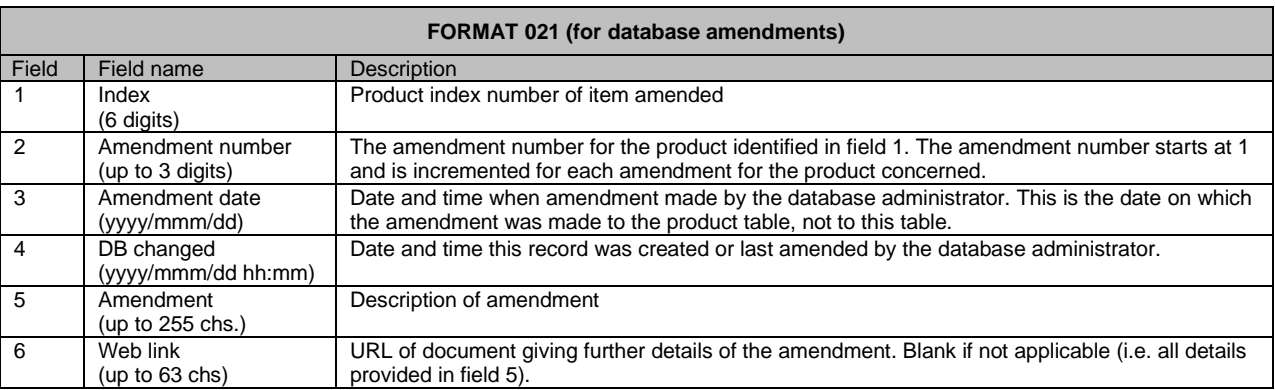

The current specification has format number 021 and is shown below.

# Notes to Database Amendments Table

An entry is put in this table whenever a non-trivial alteration is made to a data record. Field 6 is used when the amendment cannot be fully described in field 5 or it is relevant to provide additional information.

# <span id="page-12-0"></span>A.9 Data format specification : Manufacturers Table for SAP 2009/2012

The current specification has format number 207 and is shown below.

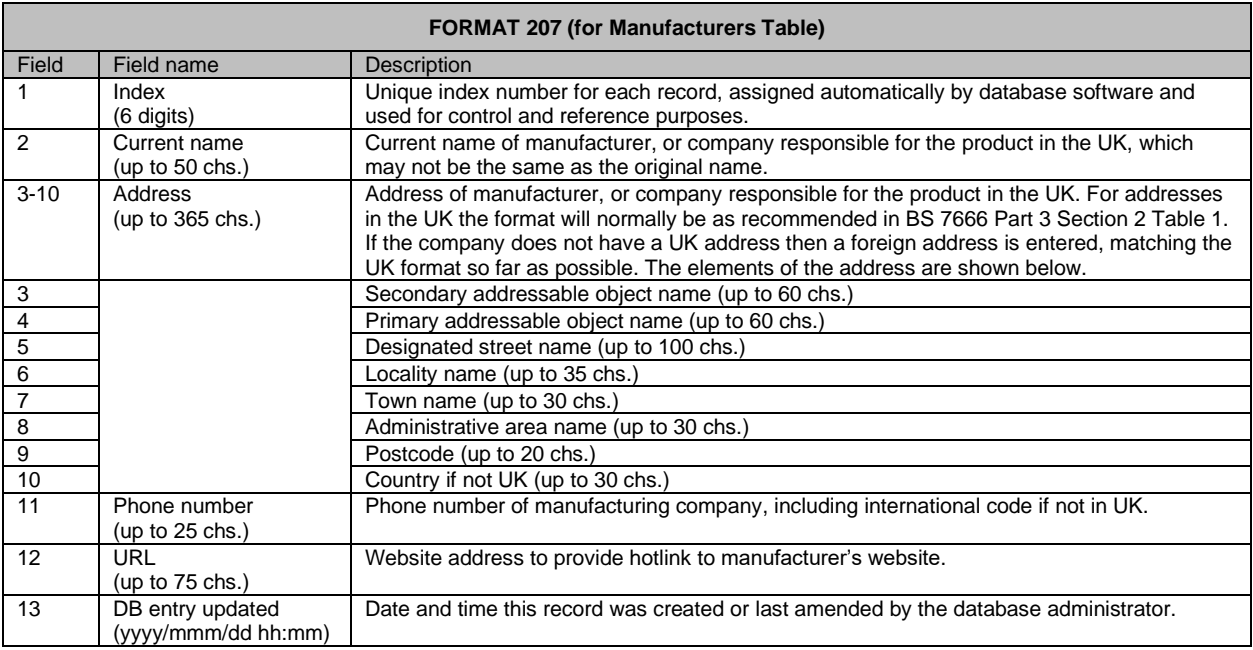

# A.10 Data format specification : Gas and Oil Boiler Table for SAP 2012

The current specification has format number 210 and is shown below. Data from the fields marked X in the second column are needed when carrying out a calculation to the SAP 2012 specification. In addition, the following must be read and included in any printout: 6, 7, 8.

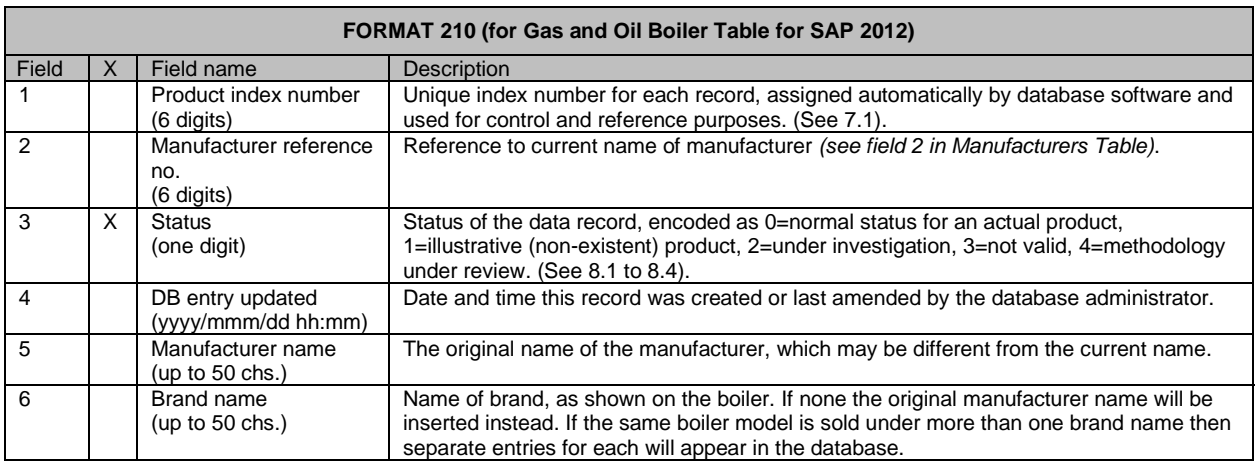

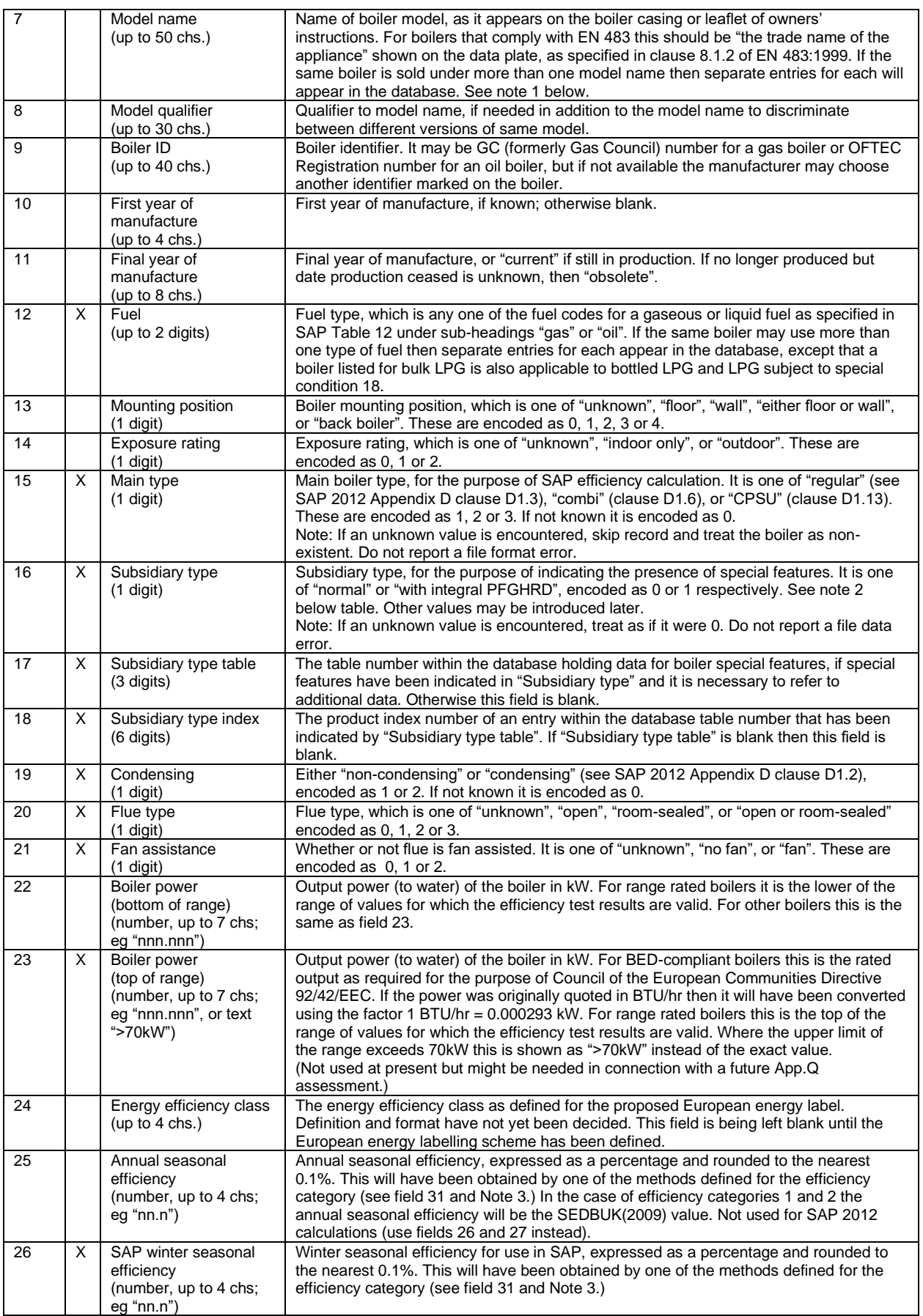

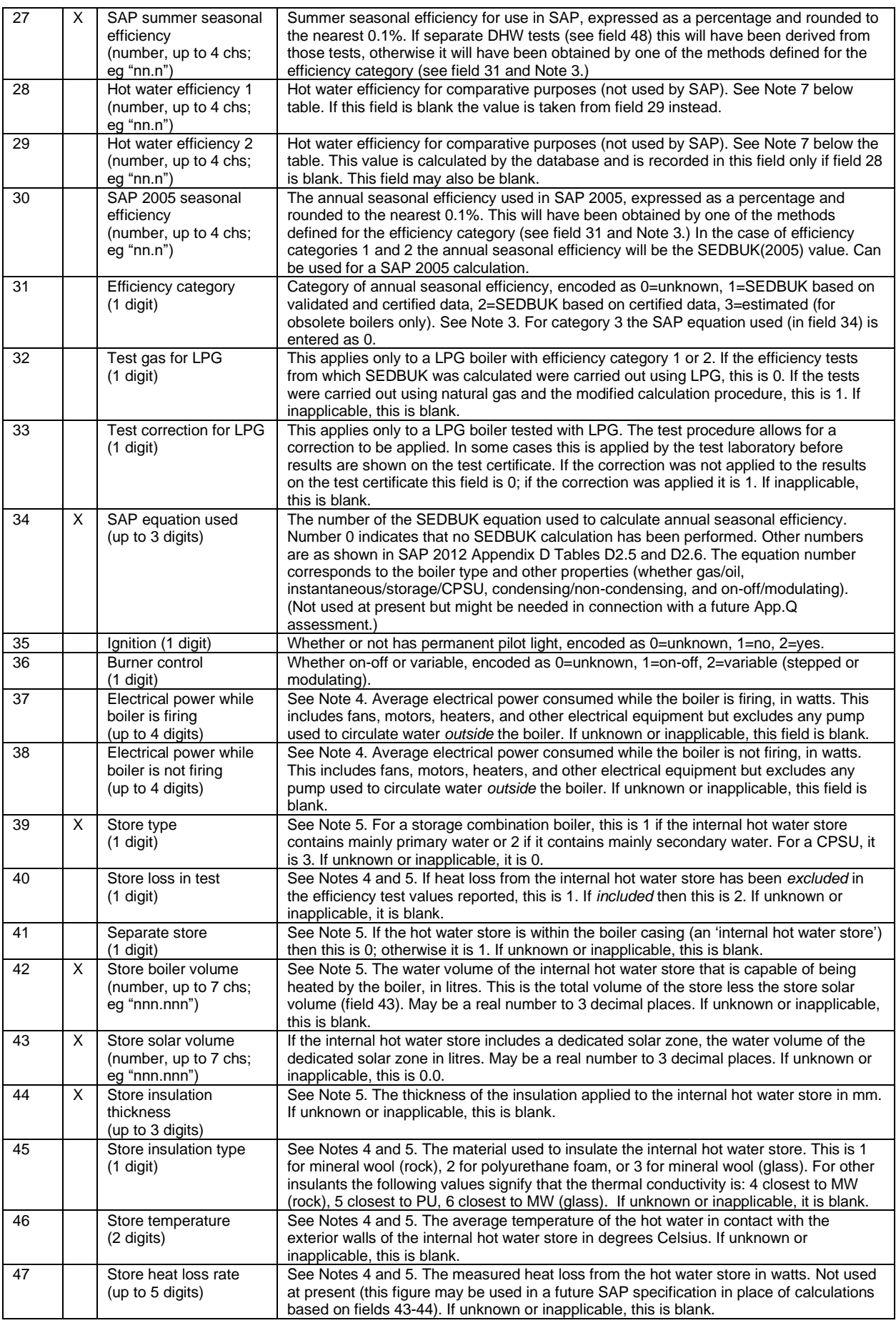

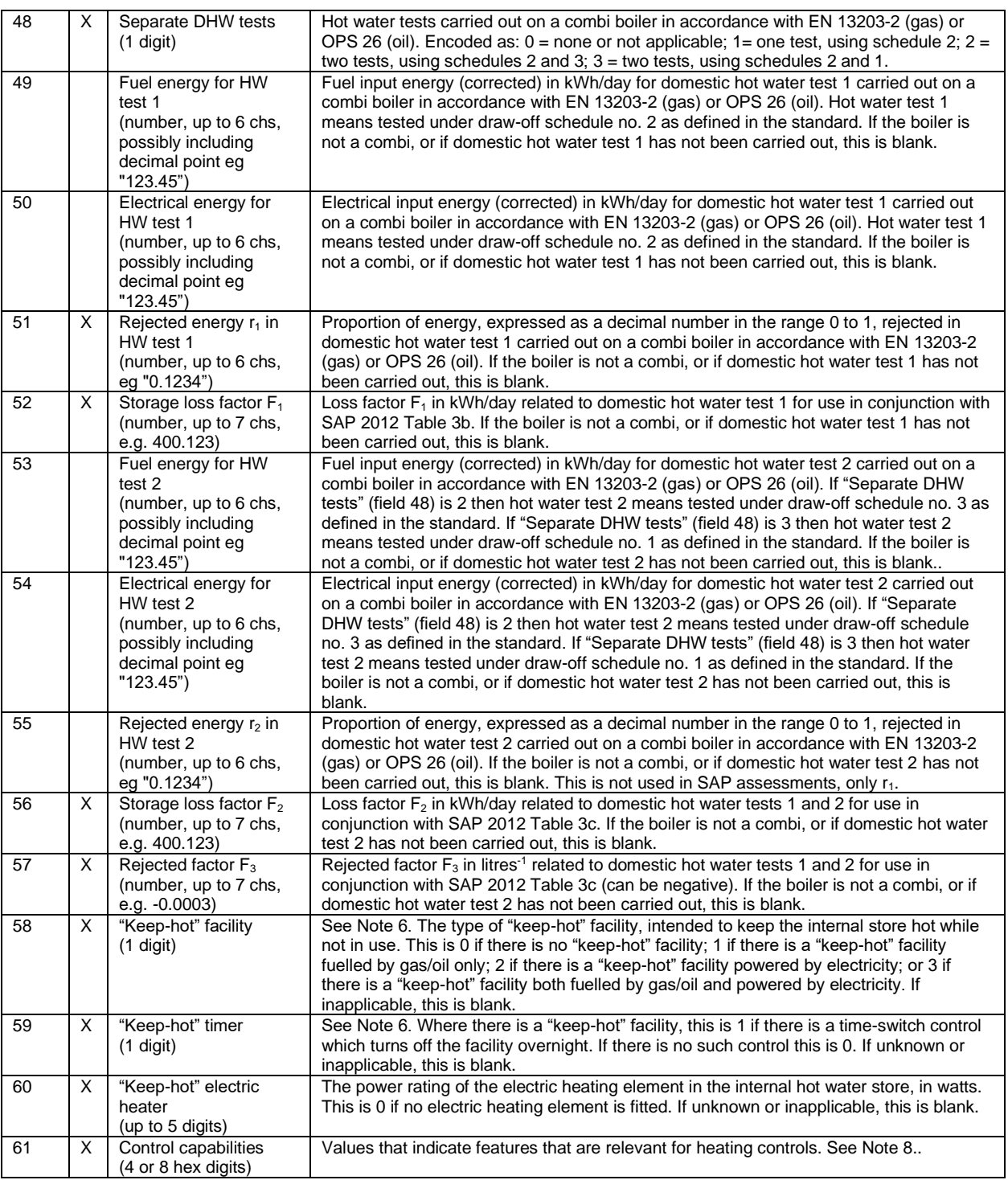

# Notes to the Gas and Oil Boiler Table for SAP 2012:

- Note 1. The model name does not repeat the brand name. If the brand name matches the leading characters of the model name, the leading characters of the model name will be removed to avoid repetition.
- Note 2. If the boiler has an integral  $PFGHRD<sup>2</sup>$  there are two possibilities:

<sup>2</sup> For definitions of PFGHRD and FGHRS see SAP Appendix G

- a) The energy performance characteristics of the integral PFGHRD are given in another data record. In that case the number of the data table and the product index number of the relevant entry within it are given in fields 17 and 18. This occurs when the PFGHRD has an internal heat store. The data in the boiler record are for the boiler include the direct heat recovered by the PFGHRD (and so the data record for the PFGHRD has zero for direct heat recovered) and the effect of the PFGHRD internal store should be allowed for as described in SAP 2012 Appendix G.
- b) The energy performance characteristics of the integral PFGHRD have been incorporated in the test data used to create the boiler record, In that case fields 17 and 18 are blank. This occurs in the case of an integral PFGHRD without a heat store. The data in the boiler record are for the boiler with the PFGHRD and no adjustment for the PFGHRD is made within the SAP calculation.

In either case SAP software should indicate that a PFGHRD has been included and must prevent the user from separately selecting an FGHRS (or indicate an error condition if that happens).

- Note 3. Definitions of efficiency category are given in section 4.
- Note 4 The information in these fields is not used in the current version of SAP, but may be used in later versions.
- Note 5. These fields are relevant only for Storage Combination Boilers and CPSUs, as defined in SAP Appendix D Section 1. For other boiler types they are zero or blank.
- Note 6. These fields are relevant only for Instantaneous Combination Boilers. For other boiler types they are blank.
- Note 7. This field is not used in SAP calculations but may be displayed as an aid to those seeking to compare hot water energy performance.
- Note 8. This is constructed as 32 boolean values, for example 453C is 0100010100111100. Control capabilities are defined in the Heating Control Requirements Table. See also the format for the Heating Controls Table.

#### A.11 Data format specification : Solid Fuel Boiler Table

The current specification has format number 224 and is shown below. Data from the fields marked X in the second column are needed when carrying out a calculation to the SAP 2012 specification. In addition, the following must be read and included in any printout: 6, 7, 8.

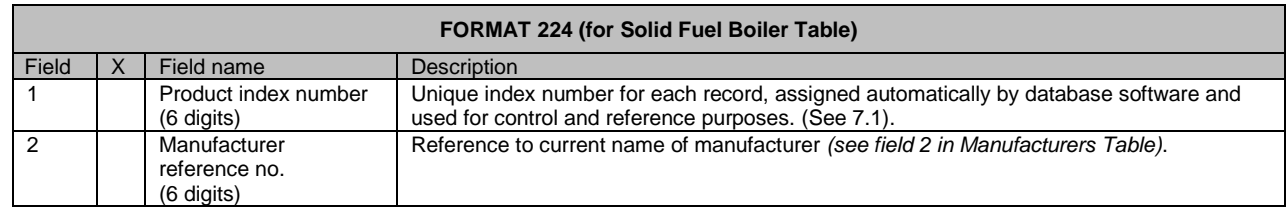

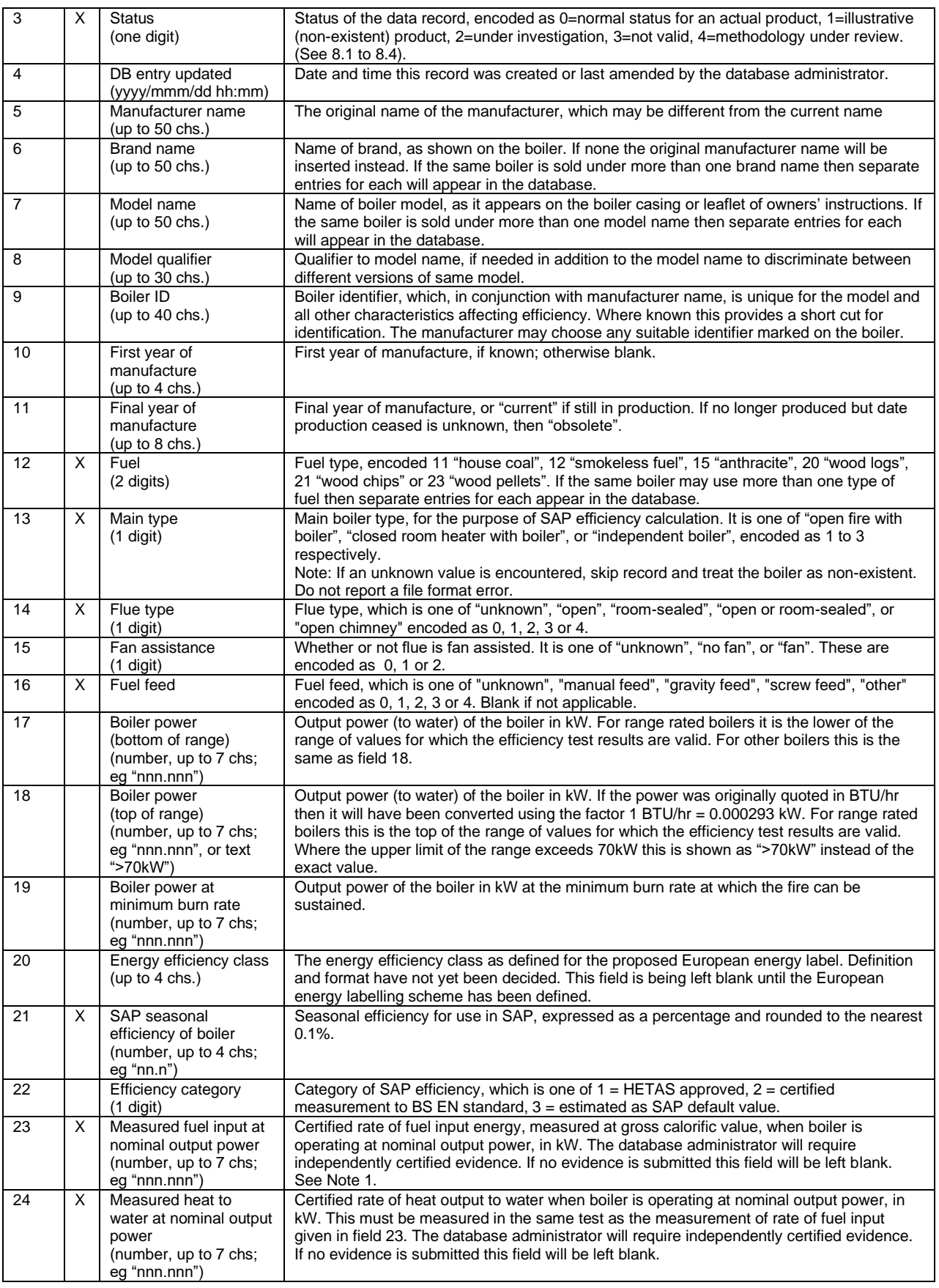

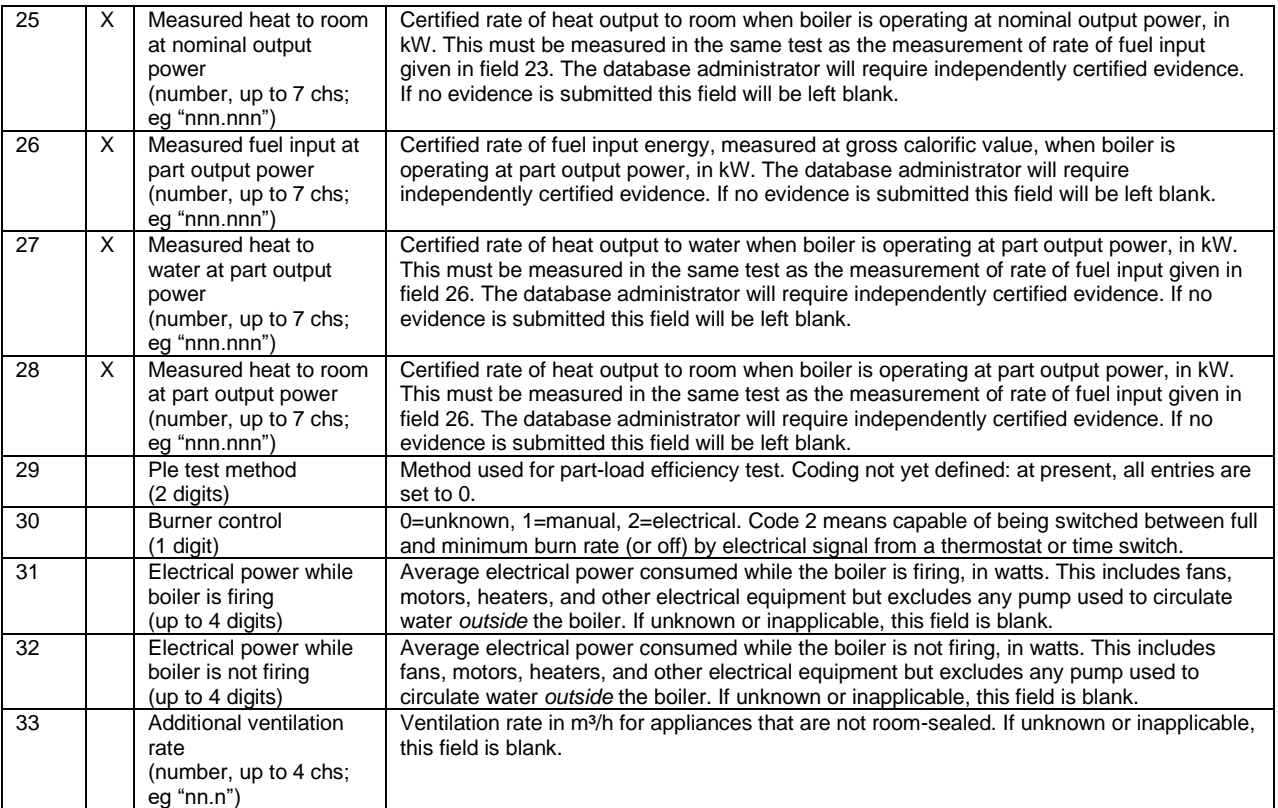

Notes to Solid Fuel Boiler Table:

Note 1. Nominal output is total heat output of the device quoted by the manufacturer and achieved under defined test conditions when burning a specified test fuel.

# A.12 Data format specification : Cooker Boiler Table

The current specification has format number 233 and is shown below. Data from the fields marked X in the second column are needed when carrying out a calculation to the SAP 2012 specification. In addition, the following must be read and included in any printout: 6, 7, 8.

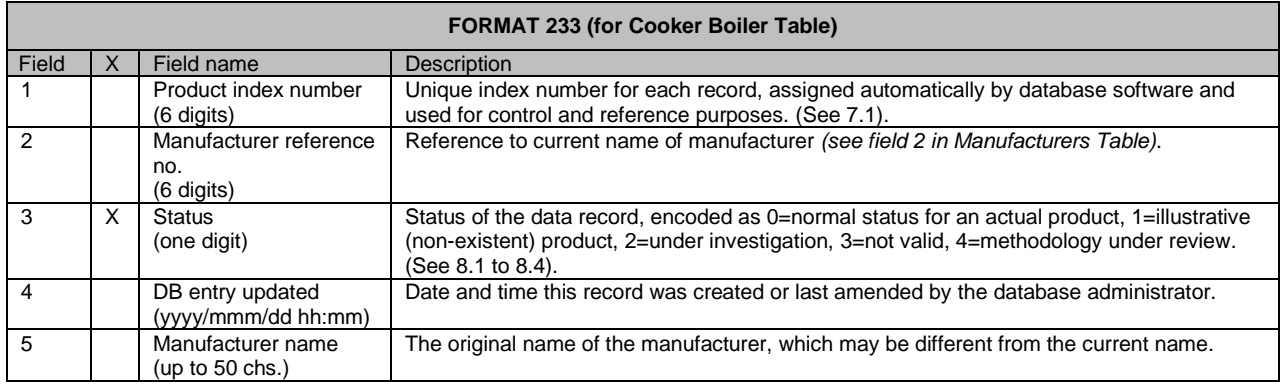

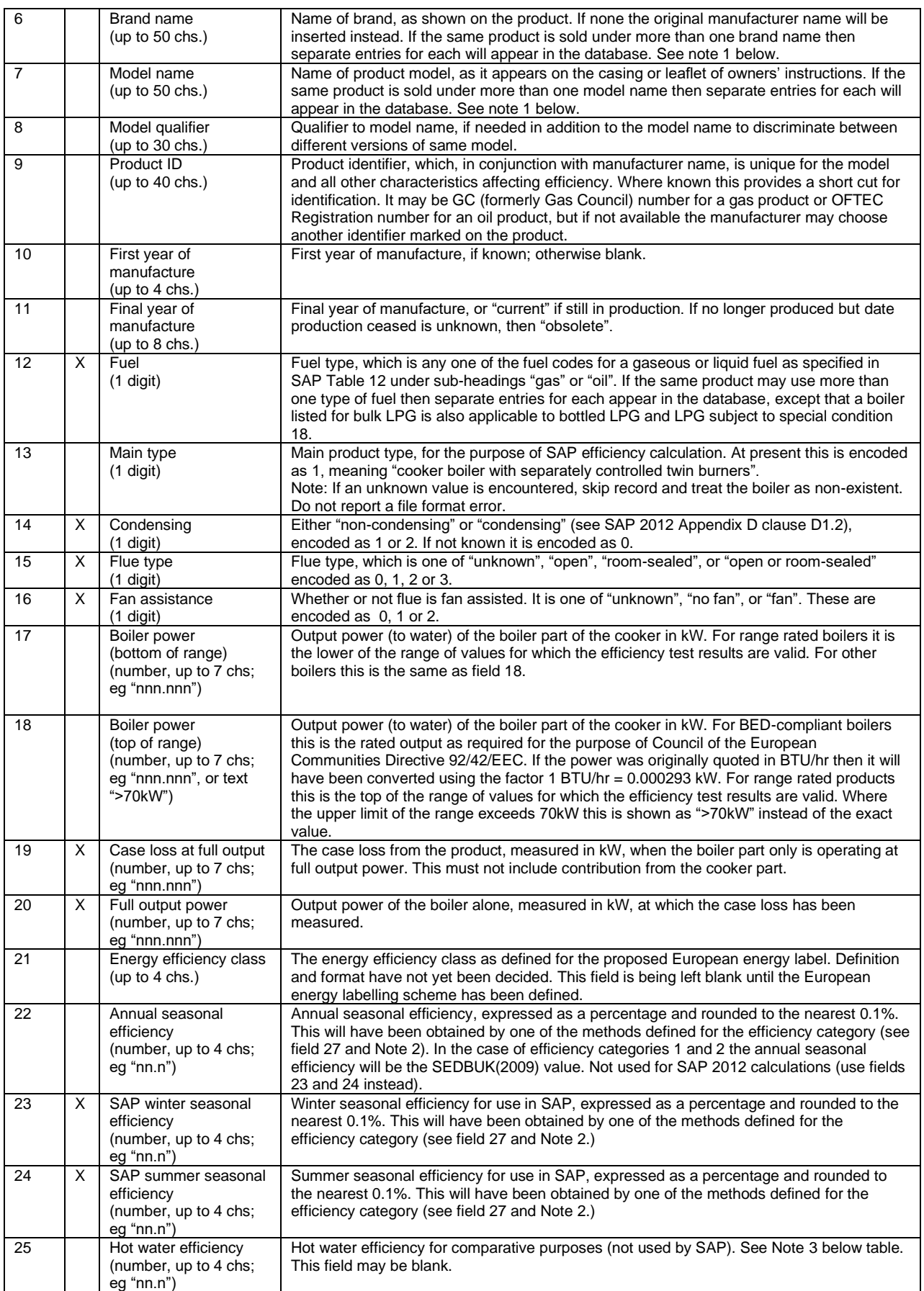

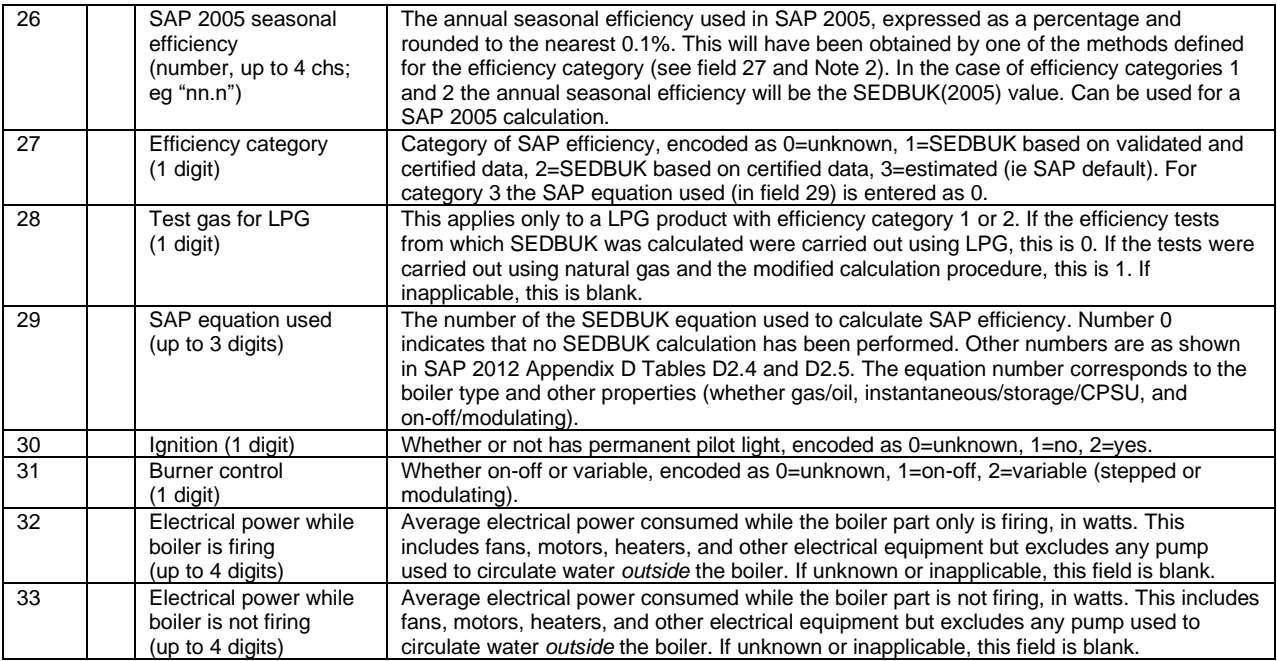

#### Notes to Cooker Boiler Table:

- Note 1. The model name does not repeat the brand name, if one has been specified. If the brand name matches the leading characters of the model name, the leading characters of the model name will be removed to avoid repetition.
- Note 2. Definitions of efficiency category are given in section 4.
- Note 3. This field is not used in SAP calculations but may be displayed as an aid to those seeking to compare hot water energy performance.

# A.13 Data format specification : CoGen Table for SAP 2009/2012

The current specification has format number 243 and is shown below. Data from the fields marked X in the second column are needed when carrying out a calculation to the SAP 2012 specification. In addition, the following must be read and included in any printout: 7, 8, 9.

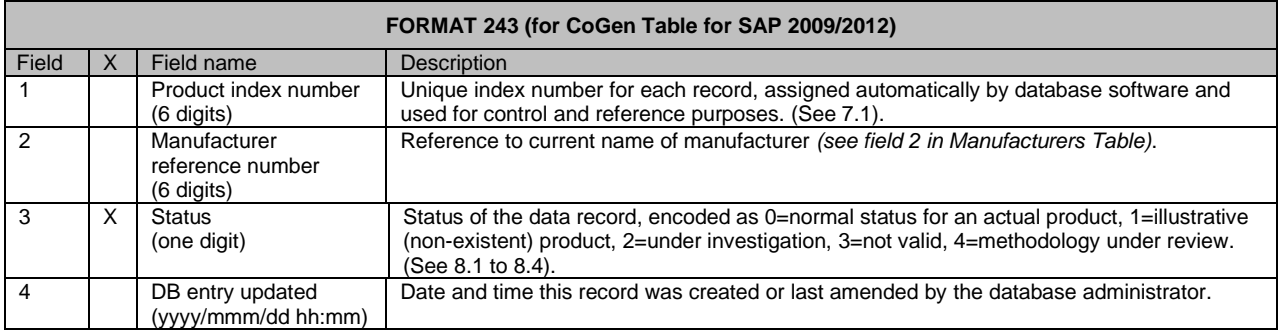

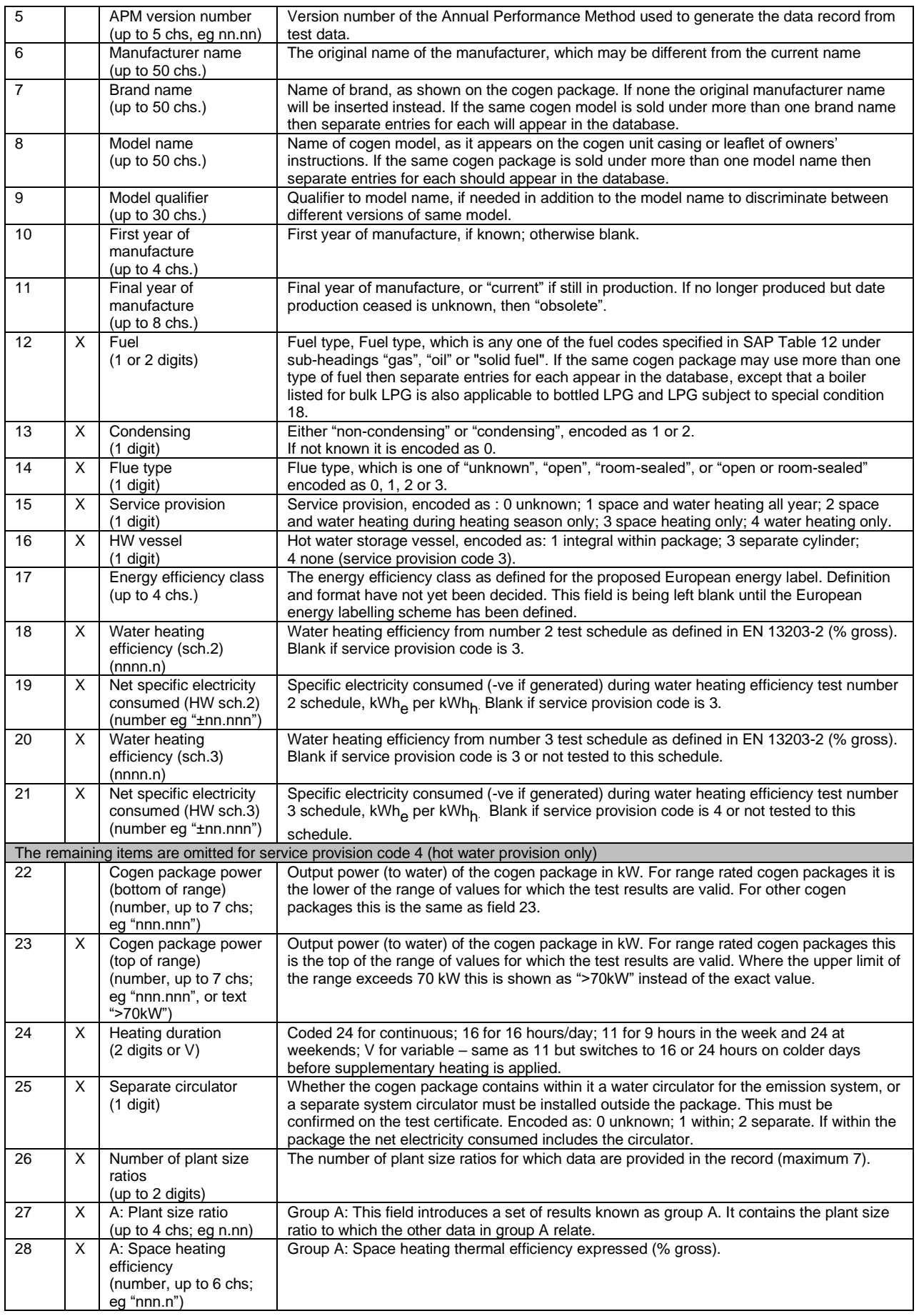

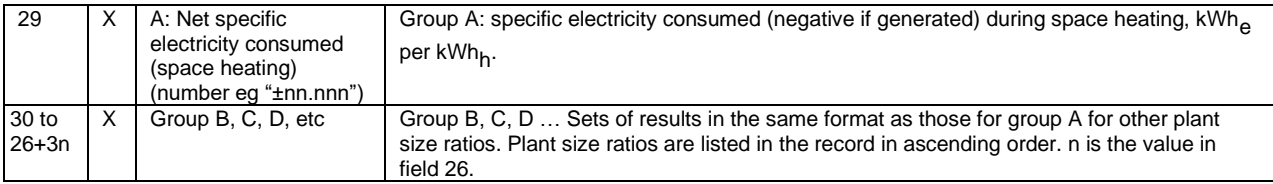

See Appendix D for combinations of service provision and DHW vessel.

#### A.14 Data format specification : Postcode Table

The current specification has format number 272 and is shown below. Data from the fields marked X in the second column are needed when carrying out a calculation to the SAP 2012 specification using local weather.

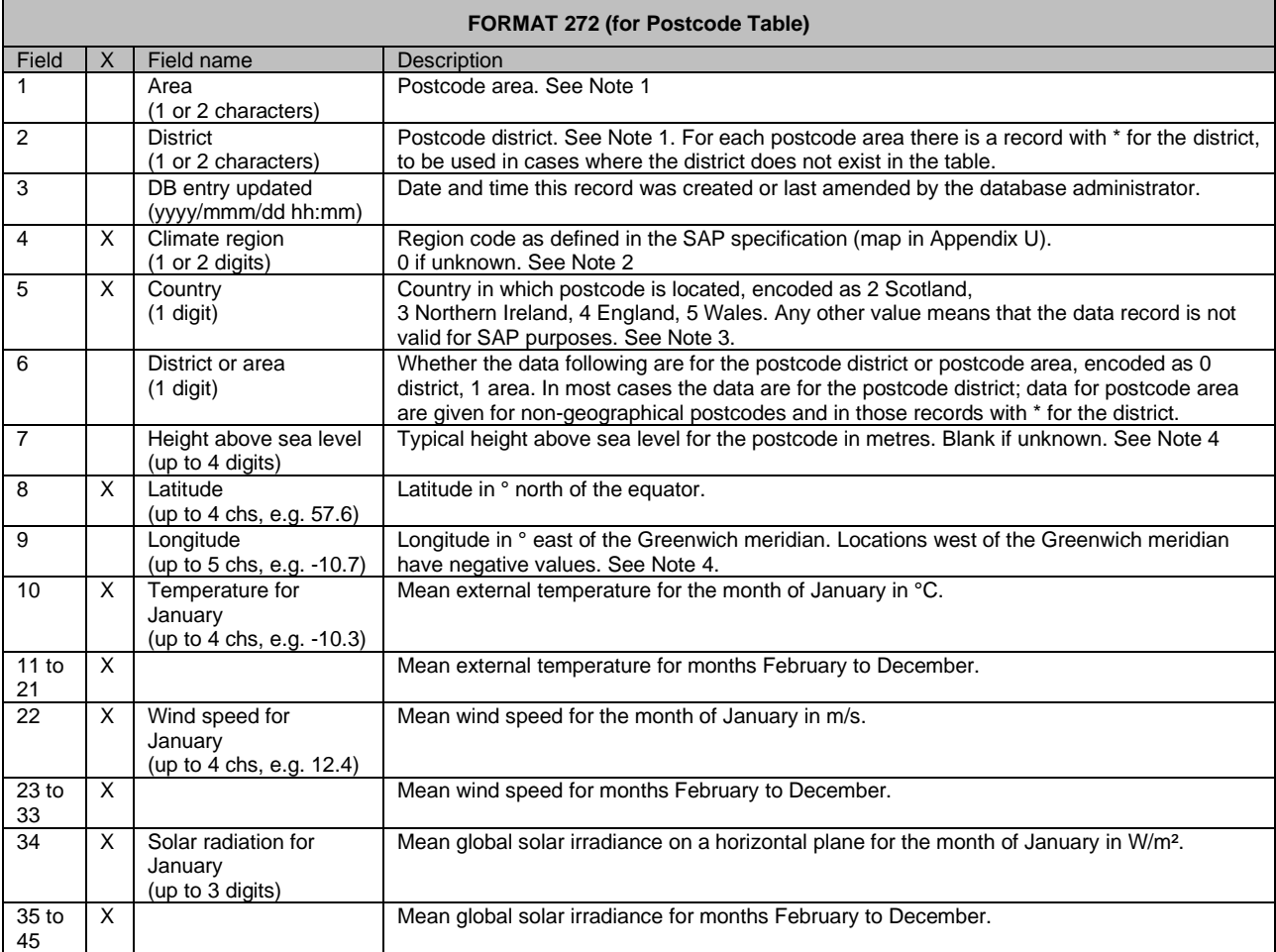

# Notes to Postcode Table:

- Note 1. This table uses the first part of the postcode, e.g. B1 or AB24 in which B and AB are areas and 1 and 24 are districts. The area is one or two letters. The district is usually an integer in the range 0 to 99 but in London it can be a numeral and a letter, e.g. SW1V.
- Note 2. The data may include regions not used in SAP; these have region code greater than 21.
- Note 3. SAP regions 8 and 9 are in both England and Scotland. SAP regions 5 and 7 are in both England and Wales. The data may include territories that are not part of the UK; these have country code greater than 5.
- Note 4. Height above sea level and longitude are not used SAP and are provided for information only.

## A.15 Data format specification : Indicative Costs Table

The current specification has format number 283 and is shown below.

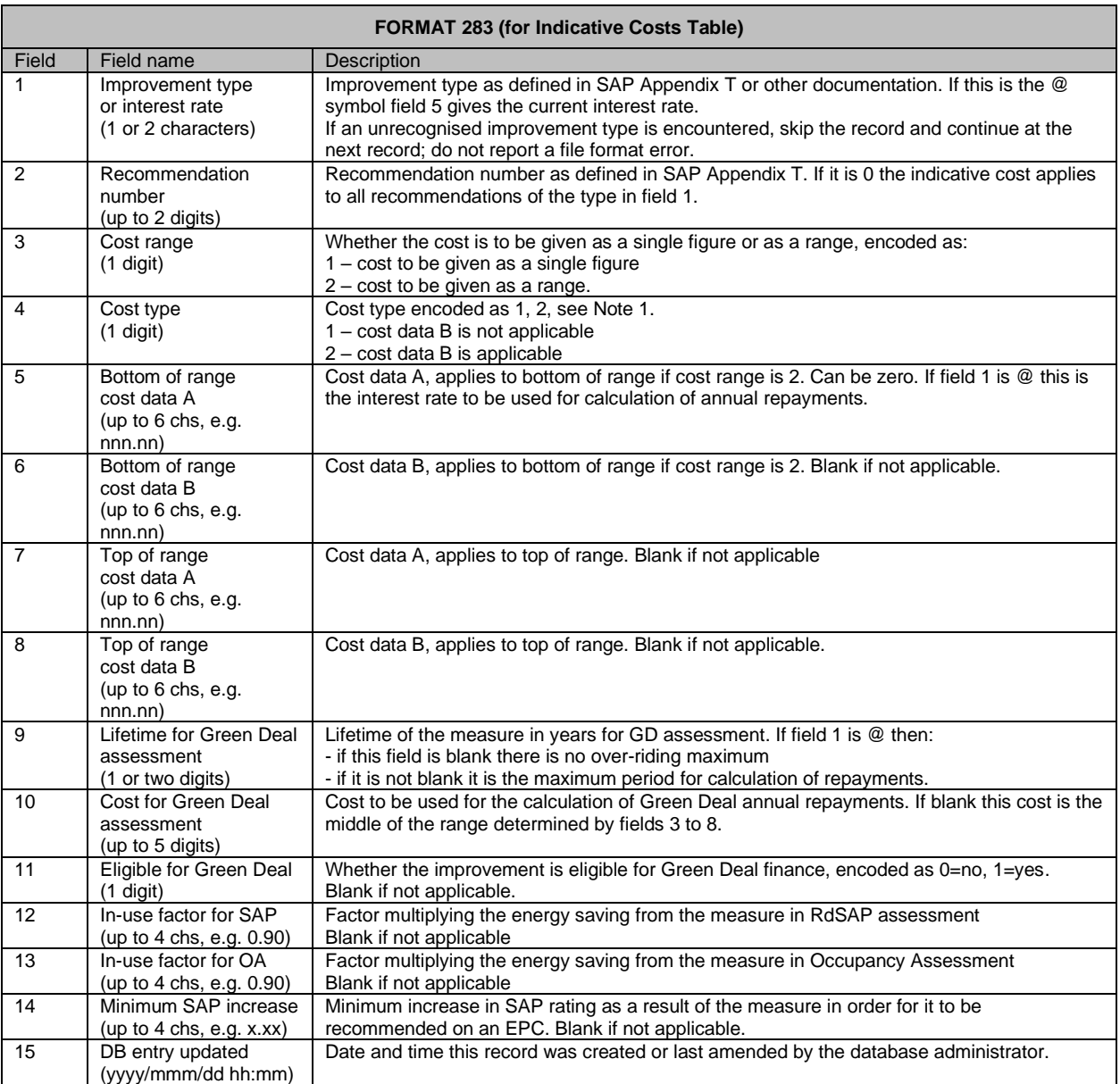

# Notes to Indicative Costs Table:

Note 1. If cost type is 1, the indicative cost is generated from cost data A only. If cost type is 2, the indicative cost is calculated as  $A + Bx$  <variable> where <variable> depends on the measure.

#### A.16 Data format specification : Fuel Prices Table

The current specification has format number 292 and is shown below.

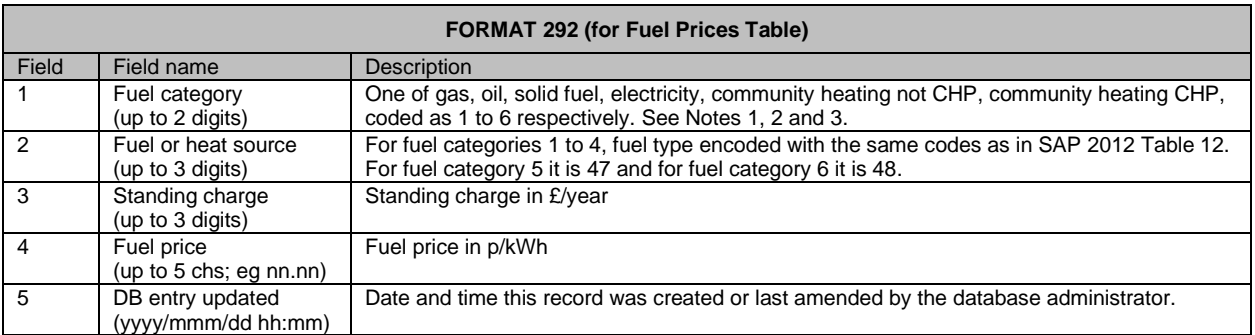

#### Notes to Fuel Prices Table:

- Note 1. The standing charge for community heating is given in the record for fuel category 5. This standing charge applies to all cases of community heating.
- Note 2. The price given for fuel category 5 applies when the community heat source is a boiler or heat pump. The price given for fuel category 6 applies when the community heat source is CHP, waste heat from power station or geothermal.
- Note 3. The footnotes to SAP 2012 Table 12 apply where relevant.

# A.17 Data format specification : Flue Gas Heat Recovery Systems Table

The current specification has format number 413 and is shown below. Data from the fields marked X in the second column are needed when carrying out a calculation to the SAP 2012 specification. In addition, the following must be read and included in any printout: 6, 7, 8.

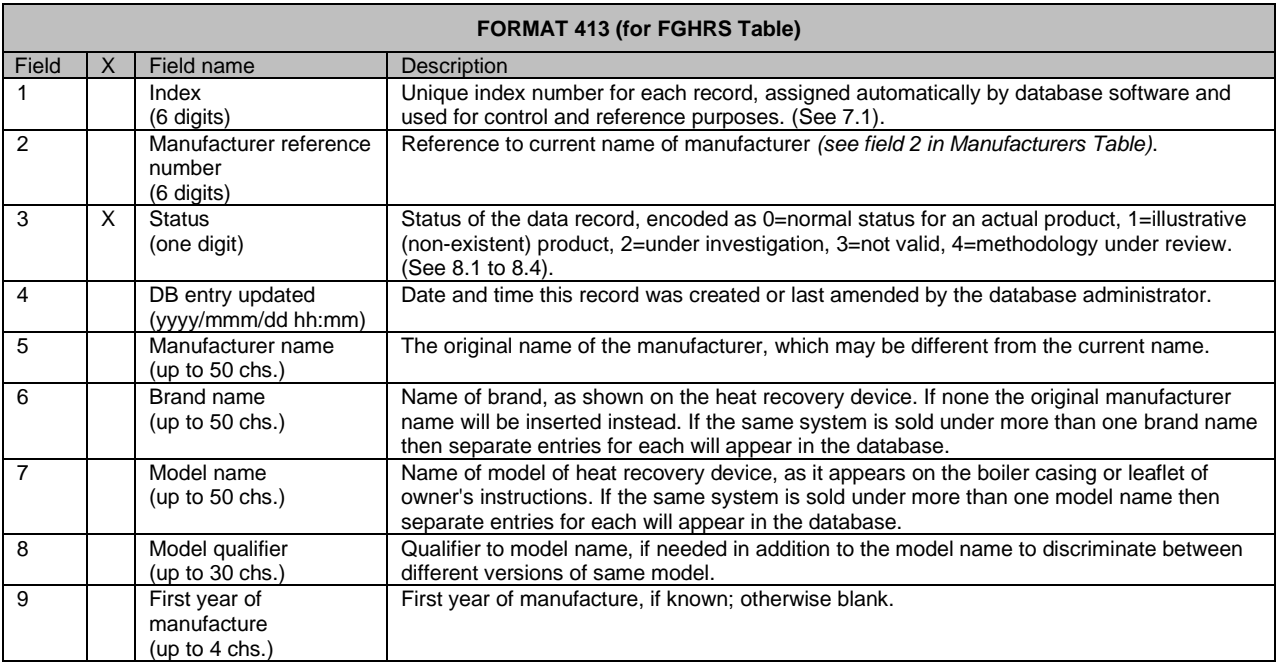

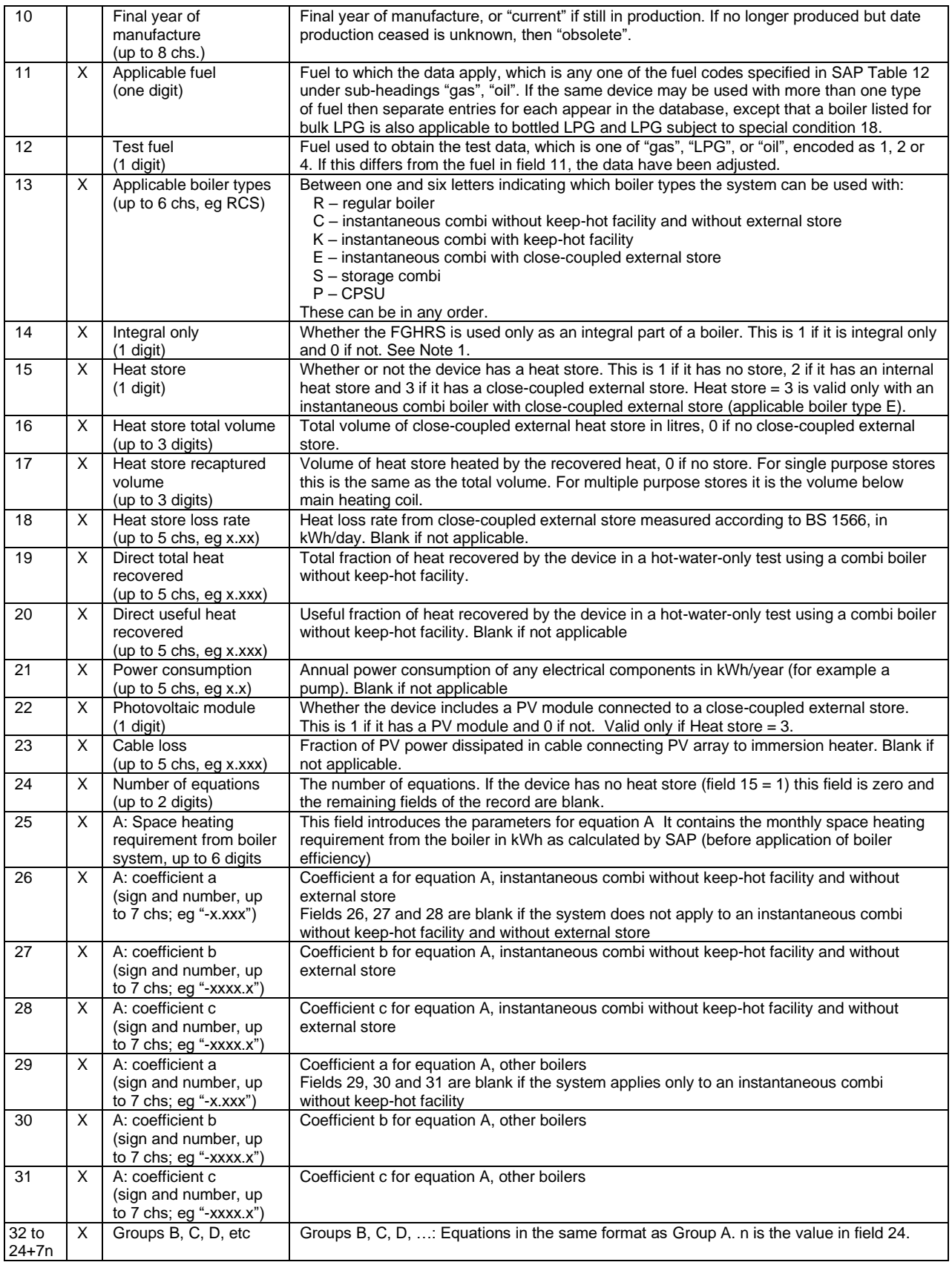

# Notes to the Flue Gas Heat Recovery System Table:

Note 1. The following rules apply to an integral PFGHRD

- if a boiler with integral PFGHRD has been selected (as determined by the entry in the boiler table), SAP software must not permit a FGHRS to be selected by the assessor. The list of available FGHRS must not be presented to the assessor. The SAP software must select the linked PFGHRD automatically (implicit selection).
- if the assessor selected a FGHRS first (explicit selection) and then a boiler with integral PFGHRD, his selection of the FGHRS is to be cancelled automatically by SAP software and a warning given. The SAP software then selects the linked PFGHRD automatically.
- if a boiler with integral PFGHRD was selected and is then changed for a different boiler, the implicit selection of the PFGHRD to which the first boiler was linked is to be cancelled automatically by SAP software.
- a PFGHRD for which field 14 in the FGHRS table is set to 1 is never shown to the SAP assessor as available to select. It can be applied in the SAP calculation only by choosing a boiler with integral PFGHRD that is linked to it.

# A.18 Data format specification : Centralised Mechanical Ventilation Systems Table

This table includes centralised systems that are extract-only, supply-only, and balanced supply and extract.

The current specification has format number 426 and is shown below. Data from the fields marked X in the second column are needed when carrying out a calculation to the SAP 2012 specification. In addition, the following must be read and included in any printout: 6, 7, 8.

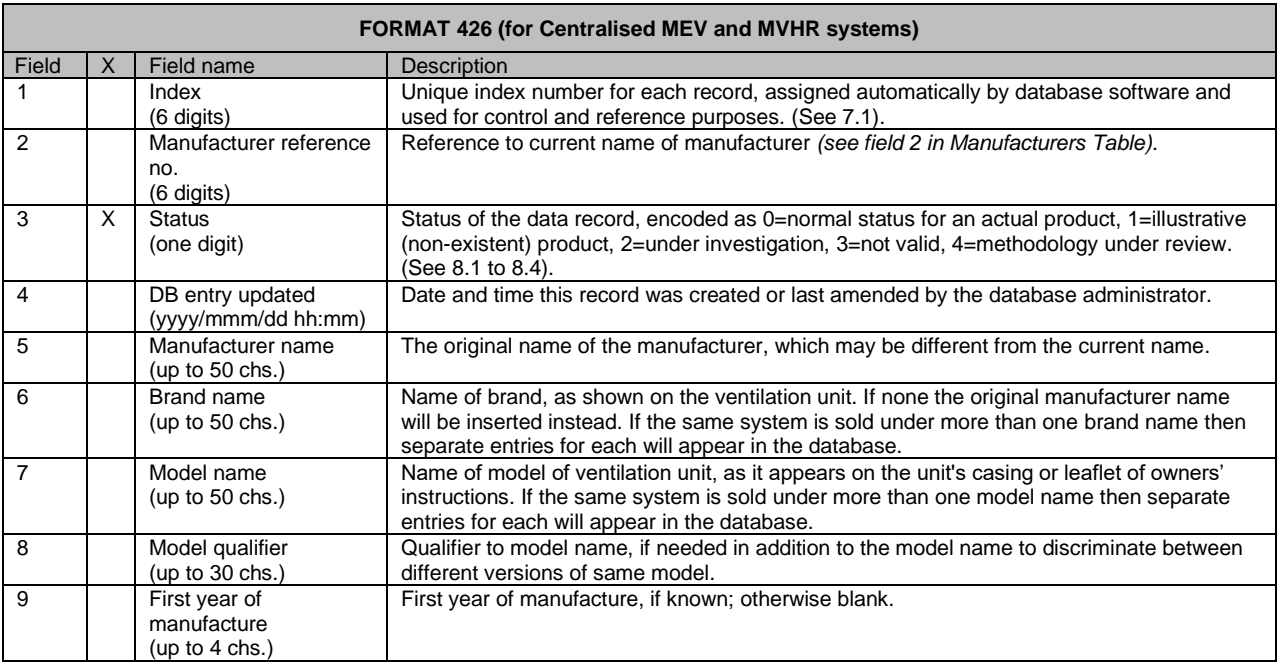

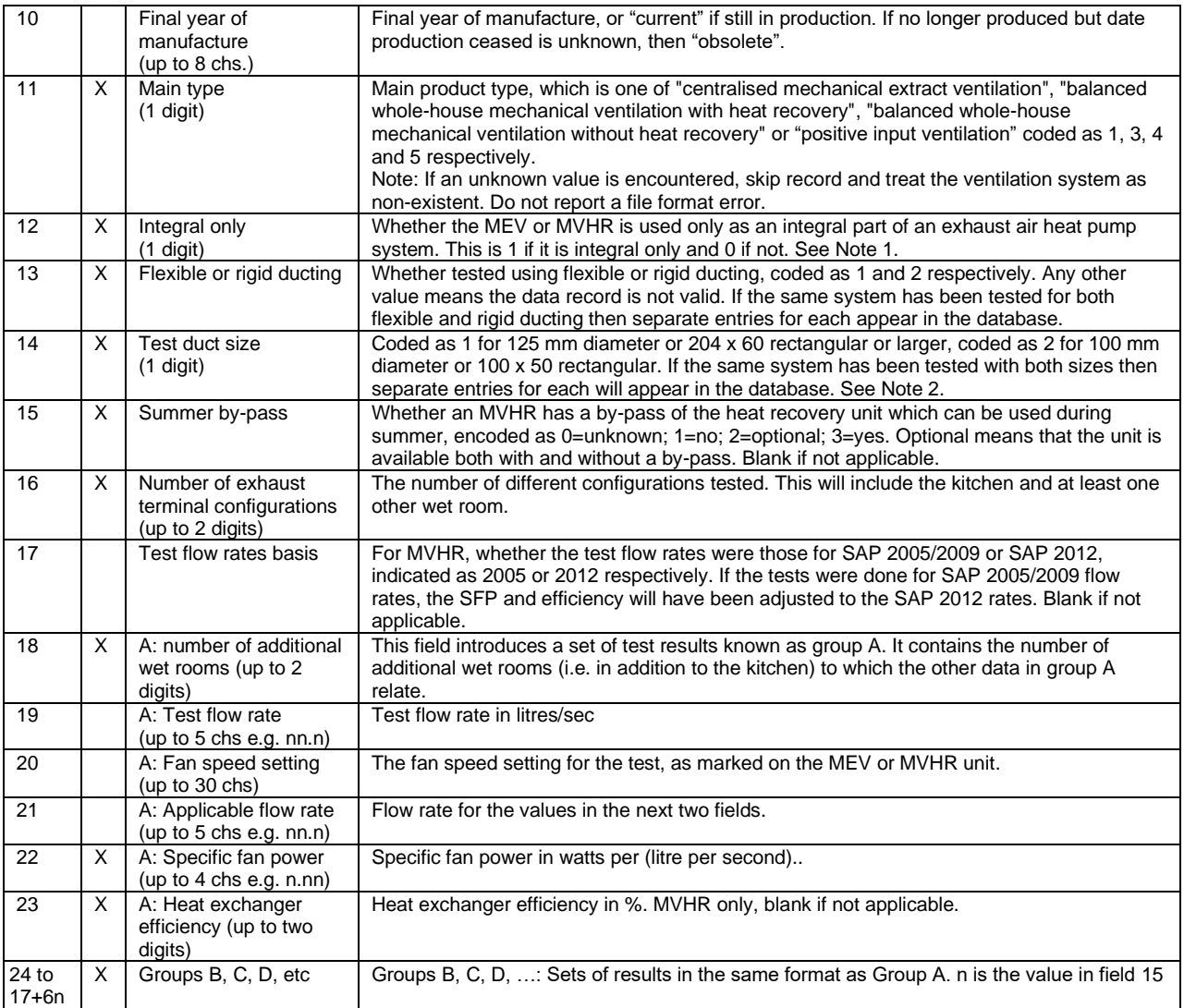

Notes to the Centralised Mechanical Ventilation Systems Table:

- Note 1. If the MEV/MVHR is integral only its characteristics are applied only when the system is specified by the data record for an exhaust air heat pump. Either:
	- it must not appear in a list of systems selectable by users of SAP software, or
	- SAP software must generate an error if the heating system and mechanical ventilation system are incompatible.
- Note 2. The test data are valid provided that the installed duct size is at least as great as the test duct size.

# A.19 Data format specification : Decentralised Mechanical Extract Ventilation Systems Table

A decentralised MEV system extracts air from wet rooms via an extract fan in each wet room. Fans can be through-the-wall with no ducting, or within short lengths of ducting.

The current specification has format number 427 and is shown below. Data from the fields marked X in the second column are needed when carrying out a calculation to the SAP 2012 specification. In addition, the following must be read and included in any printout: 6, 7, 8.

SAP software implementing SAP 2012 should contain an option to display to the software user at least all the data marked X in the second column for any specified data record (this is because the data might be required in connection with an Appendix Q procedure).

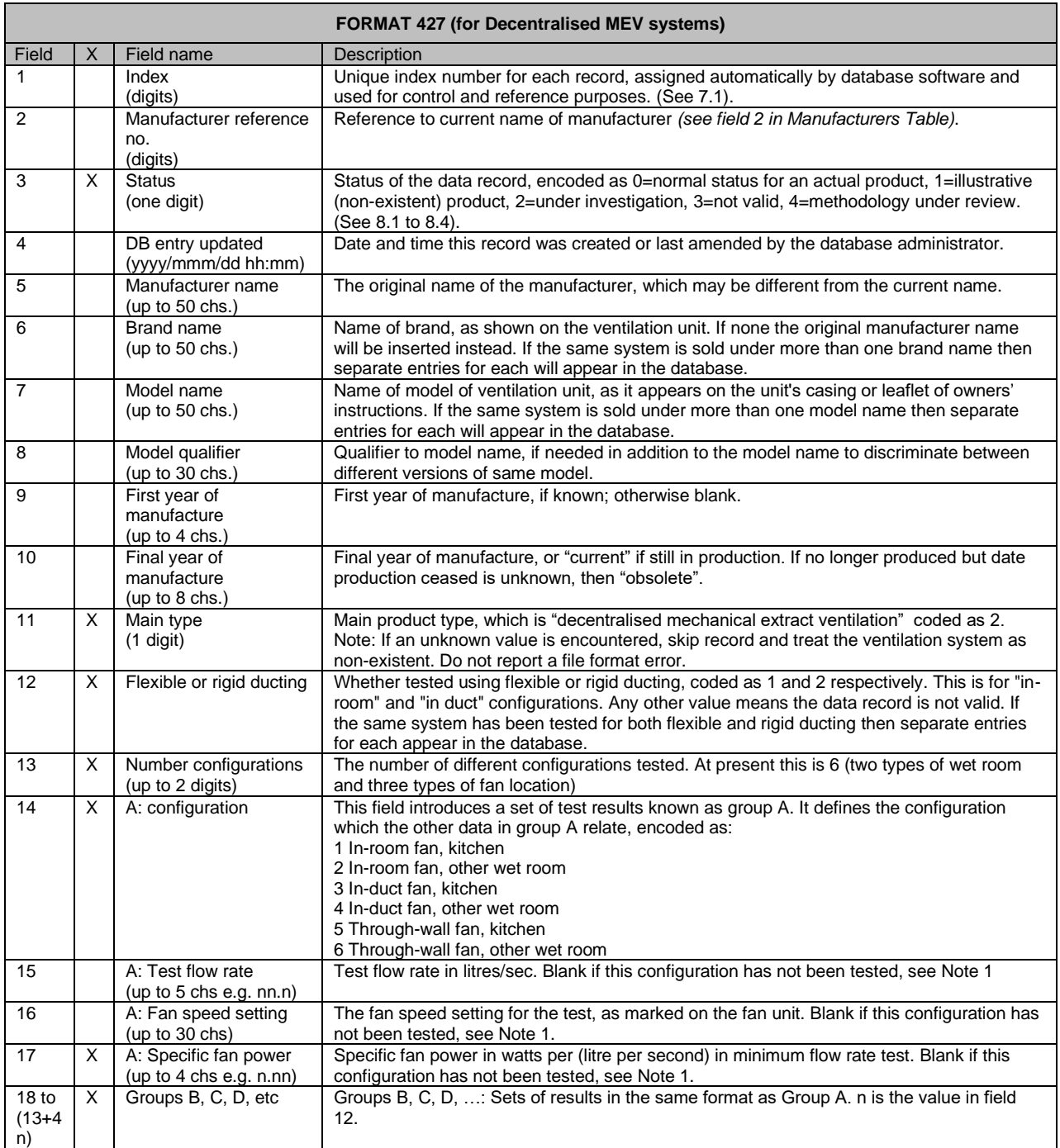

Notes to the Decentralised MEV Table:

Note 1. For some products data may not be provided for certain configurations. Such configurations are not a valid selection for SAP calculations.

For decentralised MEV systems the data in the table refers to a package of individual extract fans.

## A.20 Data format specification : MV In-use Factors Table

The current specification has format number 430 and is shown below.

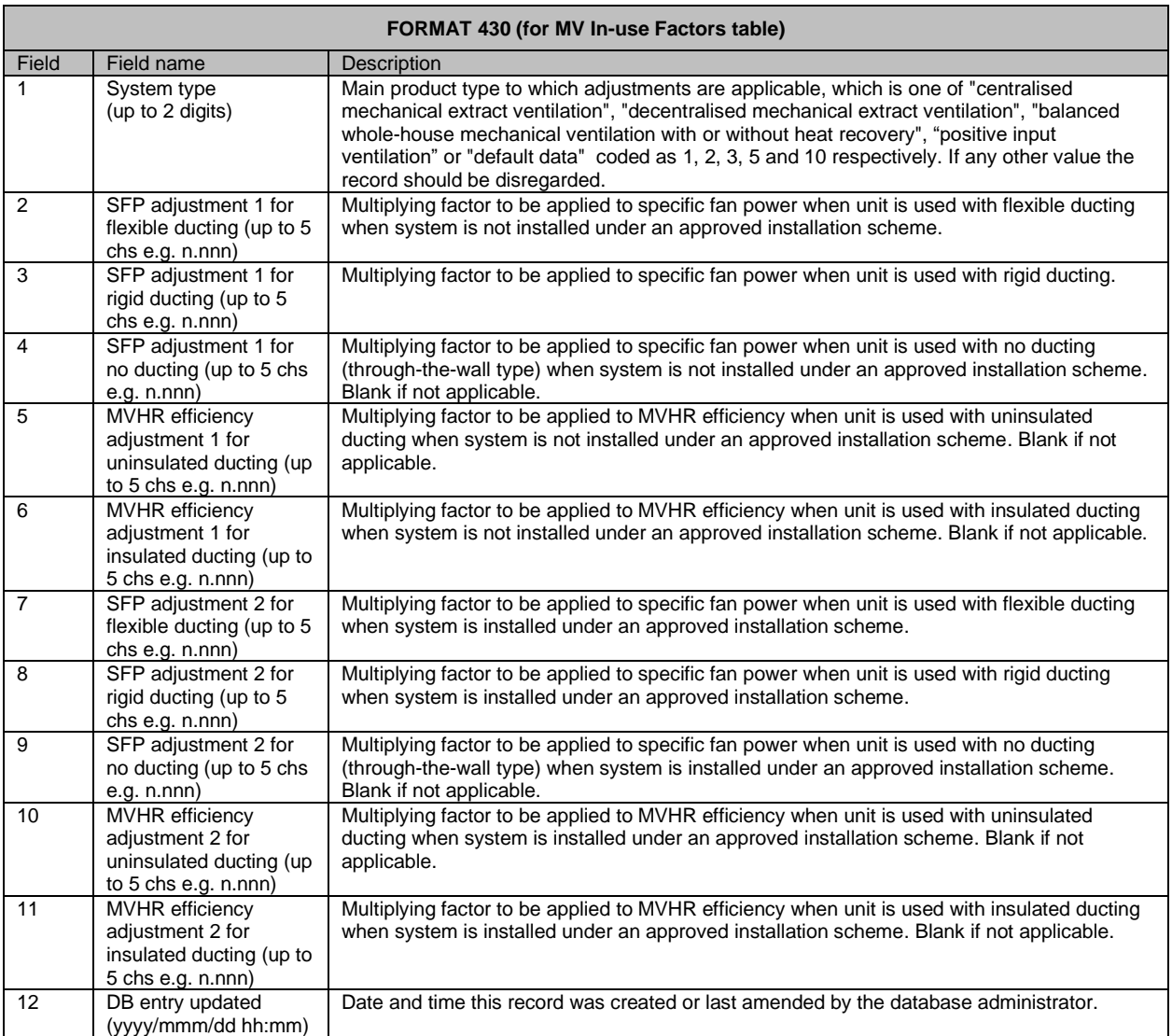

#### Notes to the MV In-use Factors Table:

The factors for system types 1, 2, 3 and 5 are used for the applicable system where the specific fan power and efficiency are based on test data applicable to SAP. The factors for system 10 are used where the specific fan power and efficiency are taken from SAP Table 4g.

Balanced whole-house mechanical ventilation without heat recovery is system type 3 (in field 1) for the purposes of this table. In this case only the SFP adjustment is relevant (the heat recovery efficiency is given as zero).

If there is no applicable approved installation scheme the values for with and without scheme are the same.

A.21 Data format specification : MVHR Duct Table

The current specification has format number 441 and is shown below. The following fields must be read and included in any printout: 6, 7, 8.

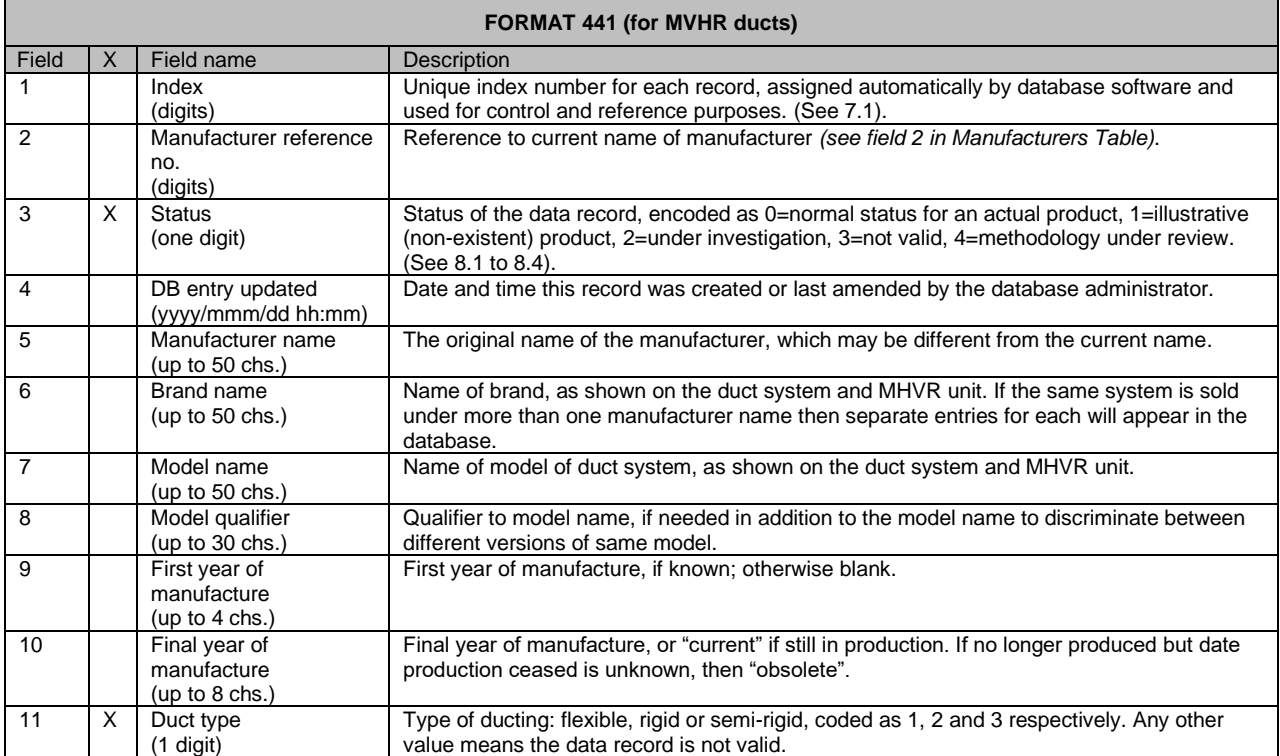

#### A.22 Data format specification : Waste Water Heat Recovery System Table

The current specification has format number 453 and is shown below. Data from the fields marked X in the second column are needed when carrying out a calculation to the SAP 2012 specification. In addition, the following must be read and included in any printout: 6, 7, 8.

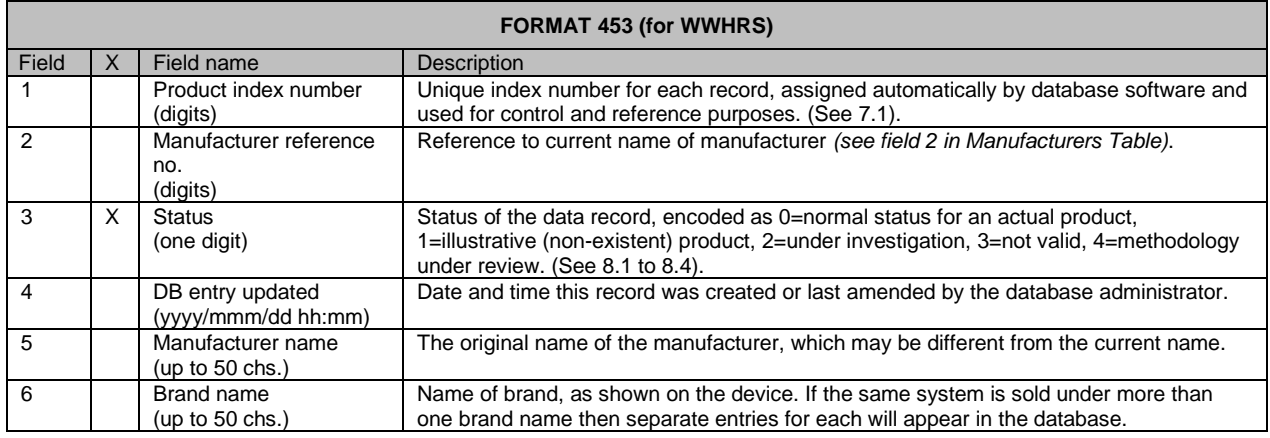

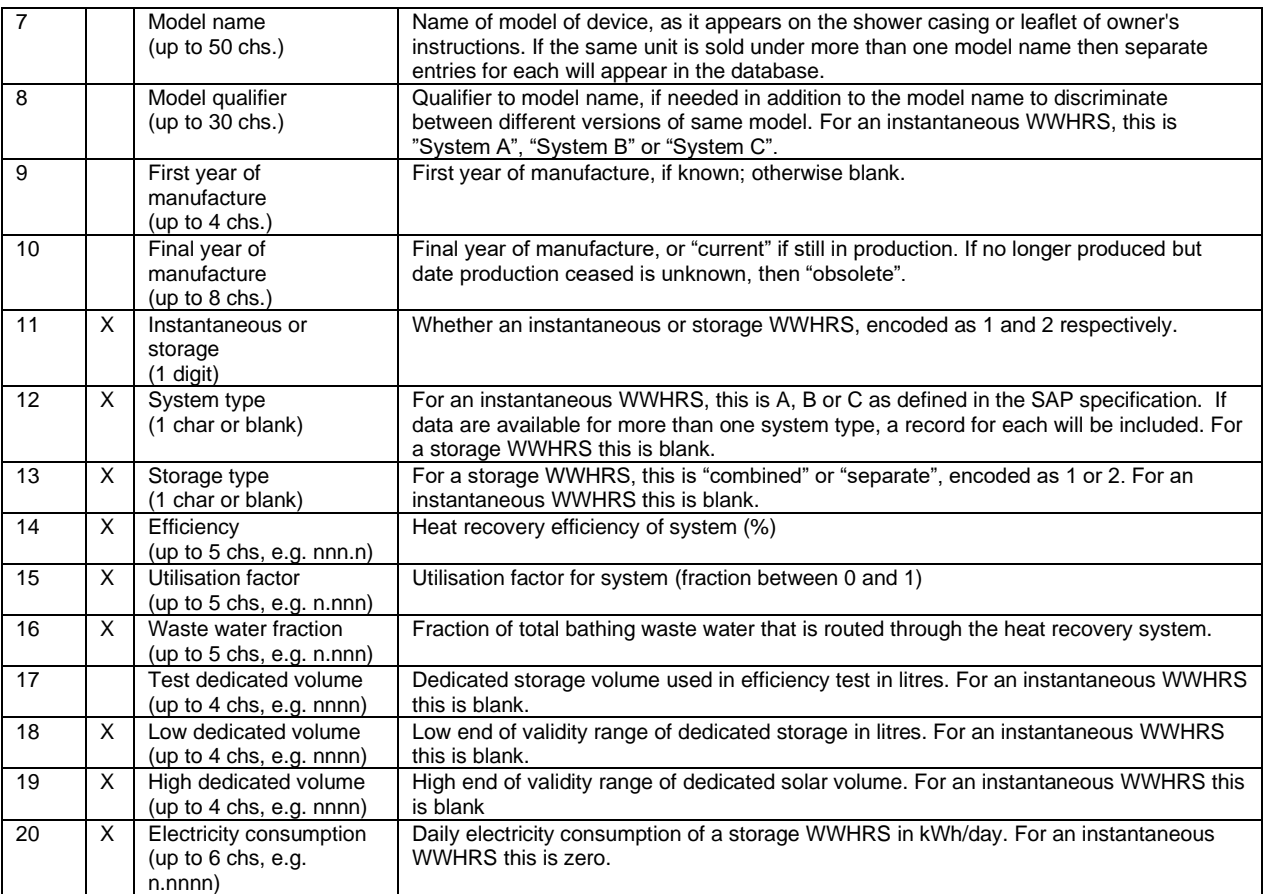

# A.23 Data format specification : Heat pump Table

The current specification has format number 464 and is shown below. Data from the fields marked X in the second column are needed when carrying out a calculation to the SAP 2012 specification. In addition, the following must be read and included in any printout: 7, 8, 9.

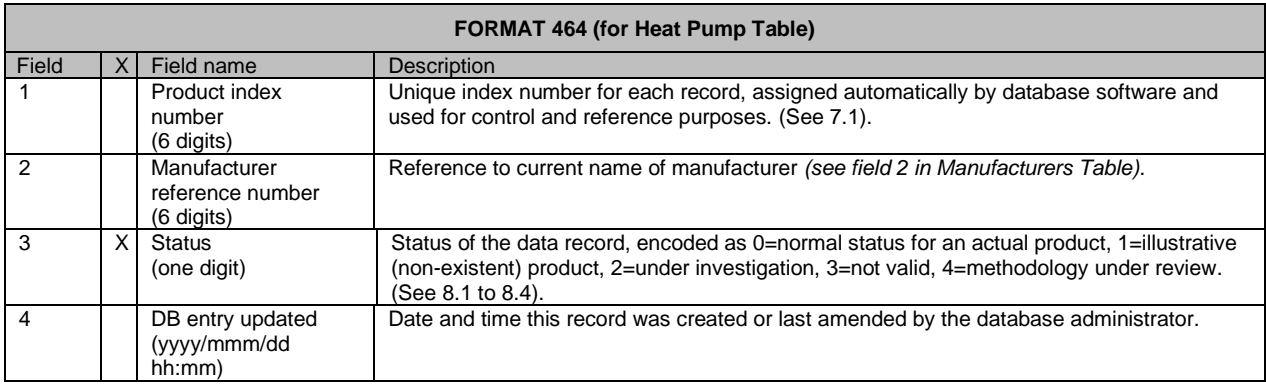

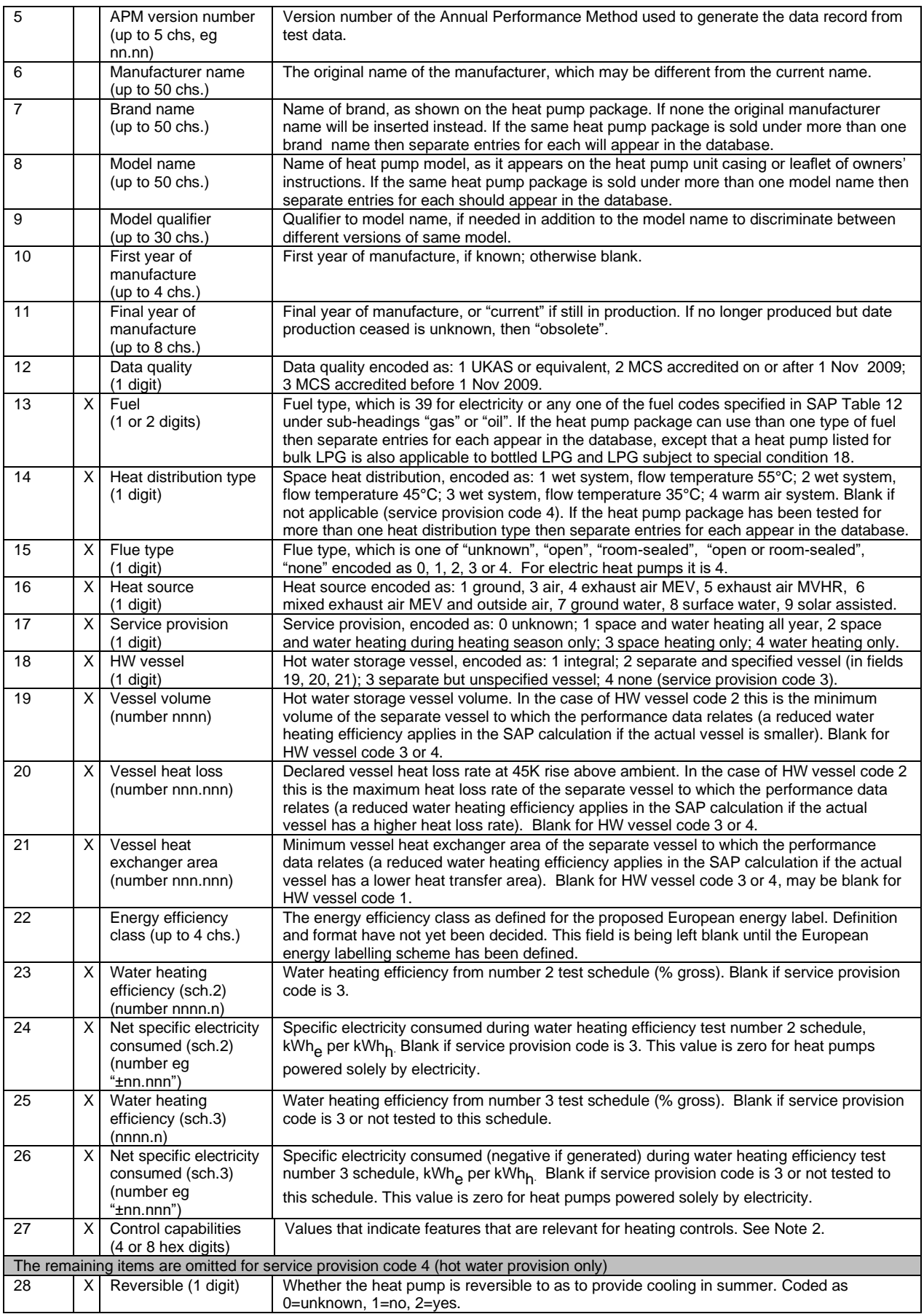

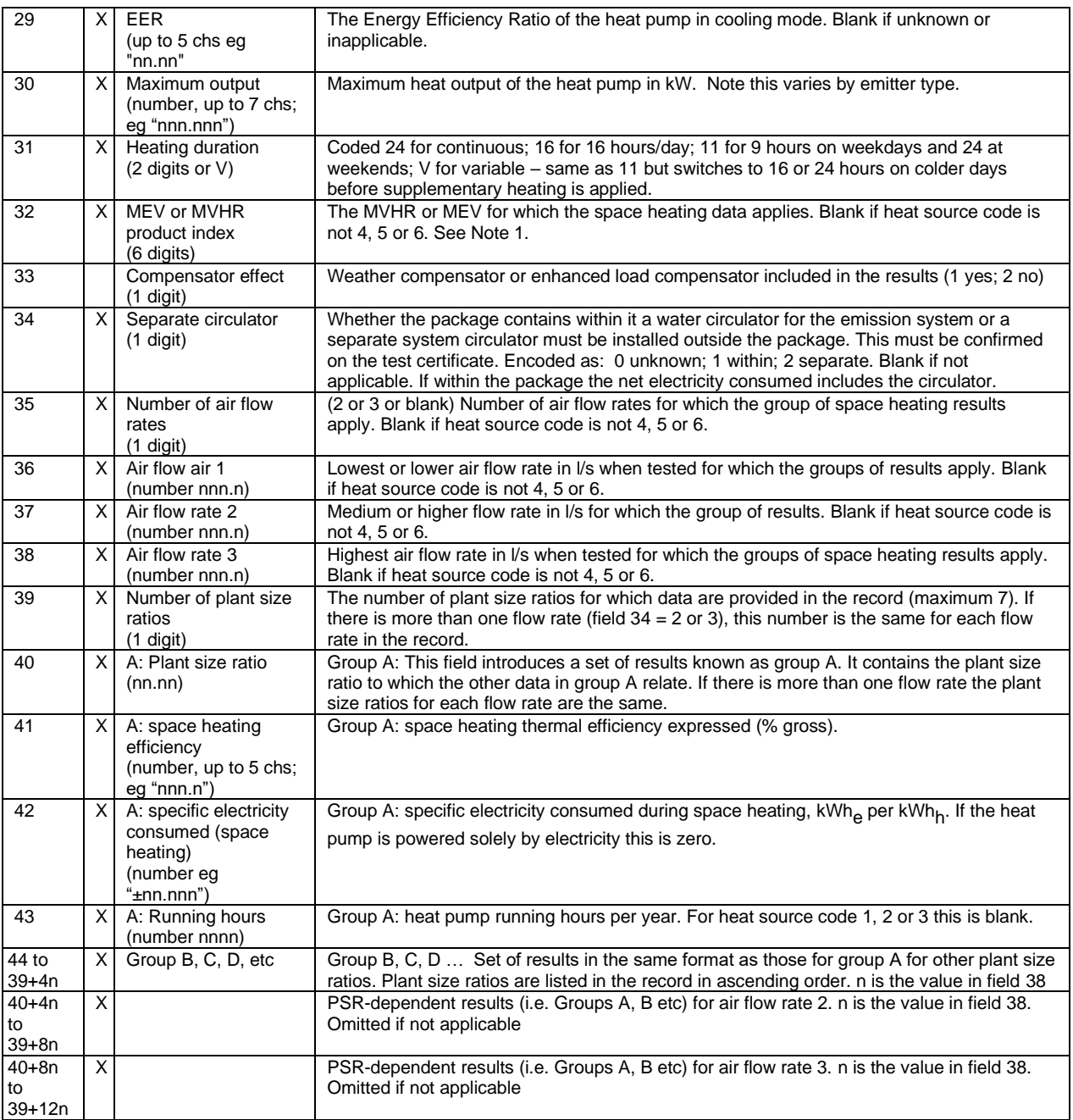

# Notes to the Heat Pump Table:

- Note 1. Exhaust air heat pumps consist of a heat pump and a MEV or MVHR system that are tested together and the database contains data for both heat pump and MV performance. Field 32 provides the product index in the MEV/MVHR table. If such a heat pump is selected SAP software should indicate in its ventilation data section that the mechanical ventilation is part of the system and must prevent the user from selecting an alternative mechanical system or alternative ventilation type (or indicate an error condition if that happens).
- Note 2. This is constructed as 32 boolean values, for example 453C is 0100010100111100. Control capabilities are defined in the Heating Control Requirements Table. See also the format for the Heating Controls Table.

See Appendix D for combinations of service provision and DHW vessel.

#### A.24 Data format specification : Heating Controls Table

The current specification has format number 471 and is shown below. Data from the fields marked X in the second column are needed when carrying out a calculation to the SAP 2012 specification. In addition, the following must be read and included in any printout: 6, 7, 8.

SAP software implementing SAP 2012 should contain an option to display to the software user at least all the data marked X in the second column for any specified data record (this is because the data might be required in connection with an Appendix Q procedure).

The table is used for (a) compensating controls for boilers and (b) time and temperature zone control for boilers and heat pumps.

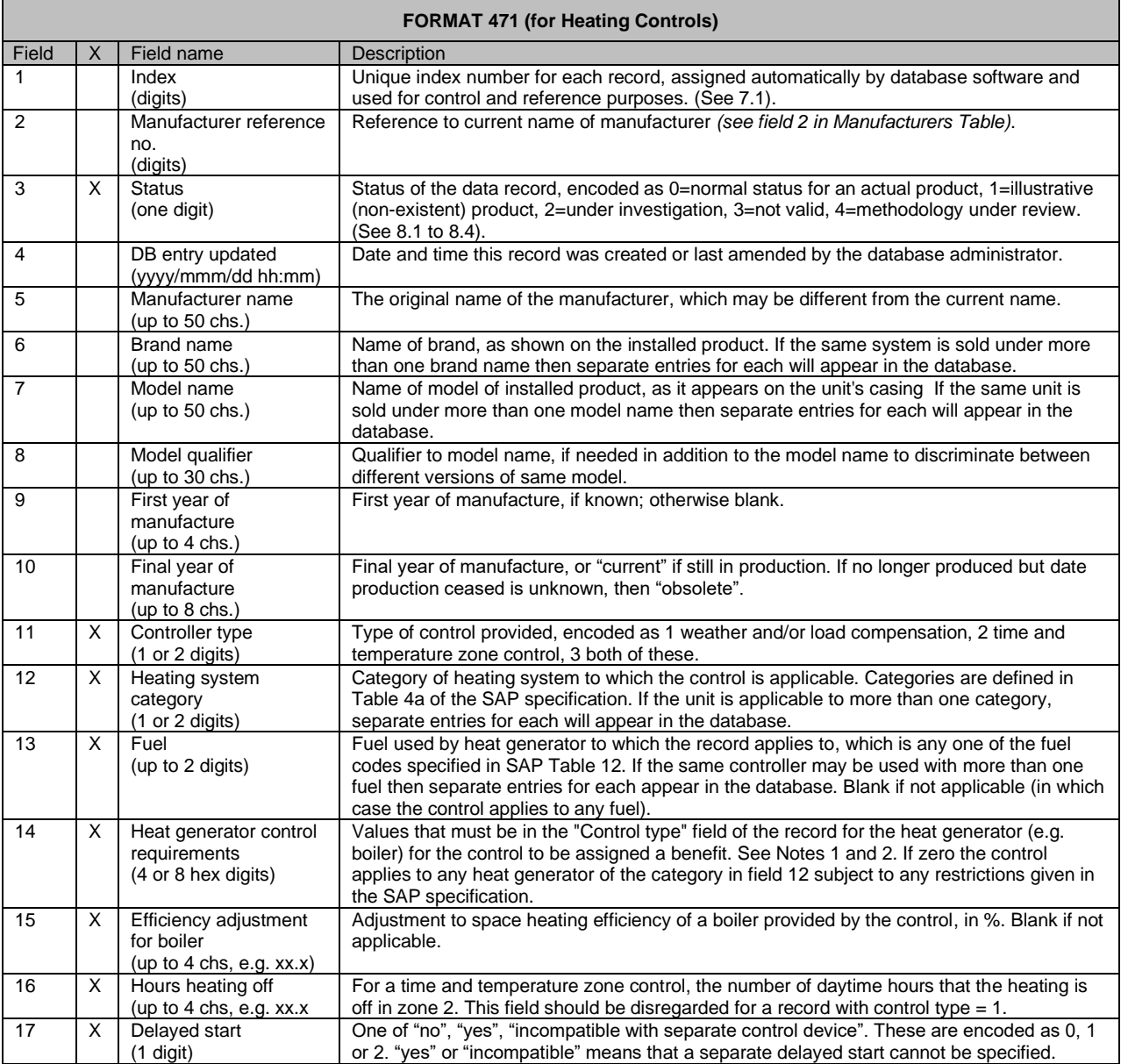

Notes to Heating Controls Table:

- Note 1. This is a bit-wise comparison of two 32-bit values using the boolean 'and' operator. Example: The 'Control compatibilities' field of a boiler is 453C and 'Heat generator control requirements' of the heating control is 0008. In binary these are: 0100010100111100 0000000000001000 The condition is fulfilled in this case because the control's required feature, 4th digit from the right, is present in the heat generator.
- Note 2 Control requirements are defined in the Heating Control Requirements Table.

# A.25 Data format specification : Heating Control Requirements Table

The current specification has format number 472 and is shown below.

SAP software implementing SAP 2012 should contain the means to display to the software user the explanation of any incompatibility between a heat generator's capabilities and a controller's requirements as given in field 2.

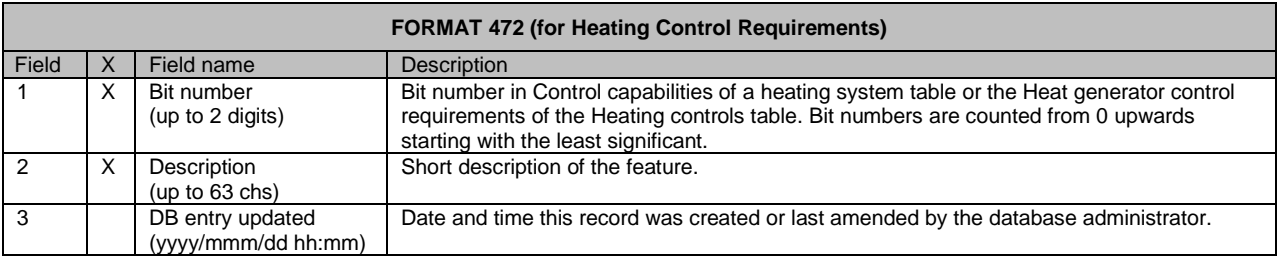

#### A.26 Data format specification : Warm Air Systems Table

The current specification has format number 481 and is shown below. Data from the fields marked X in the second column are needed when carrying out a calculation to the SAP 2012 specification. In addition, the following must be read and included in any printout: 6, 7, 8.

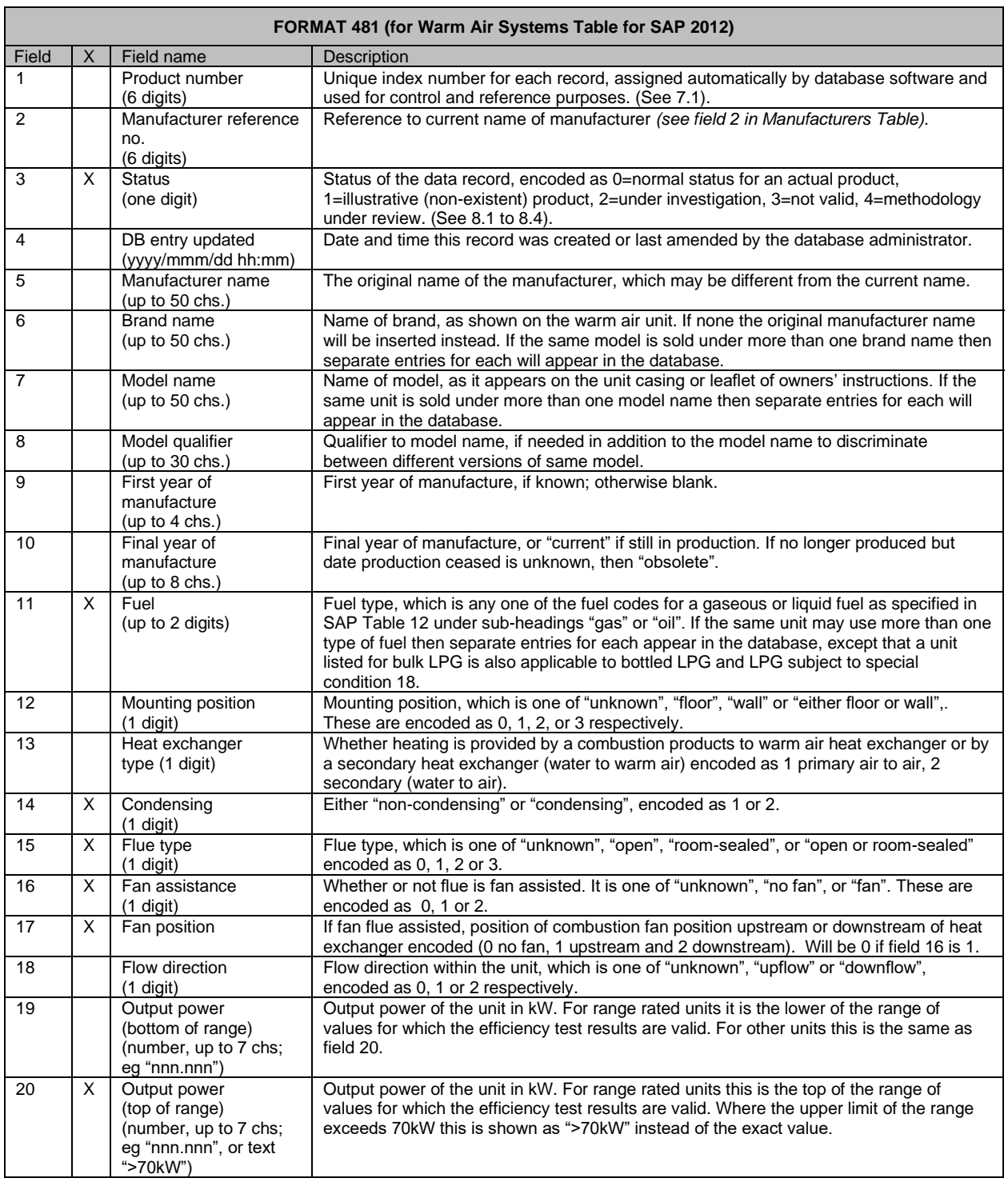

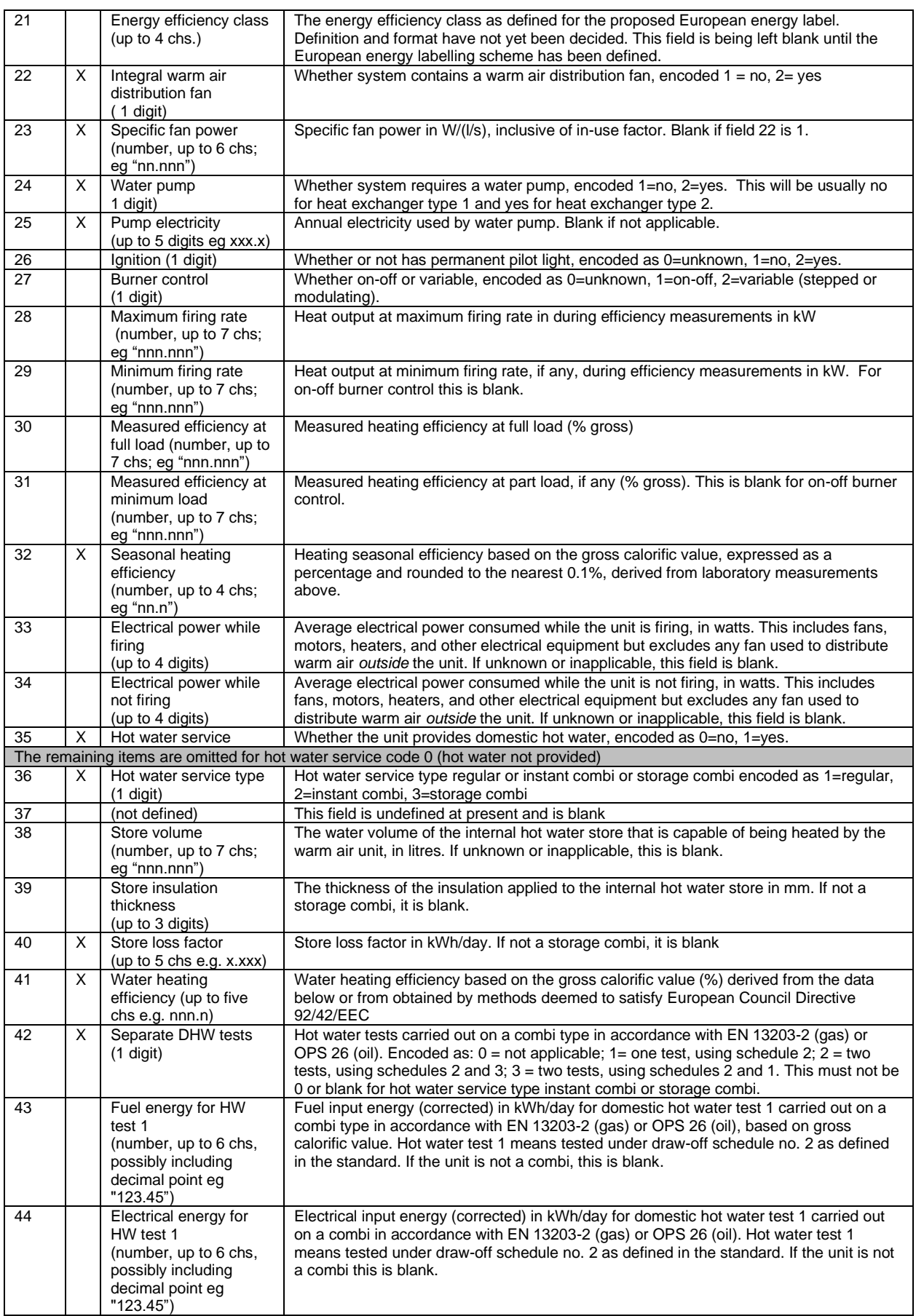

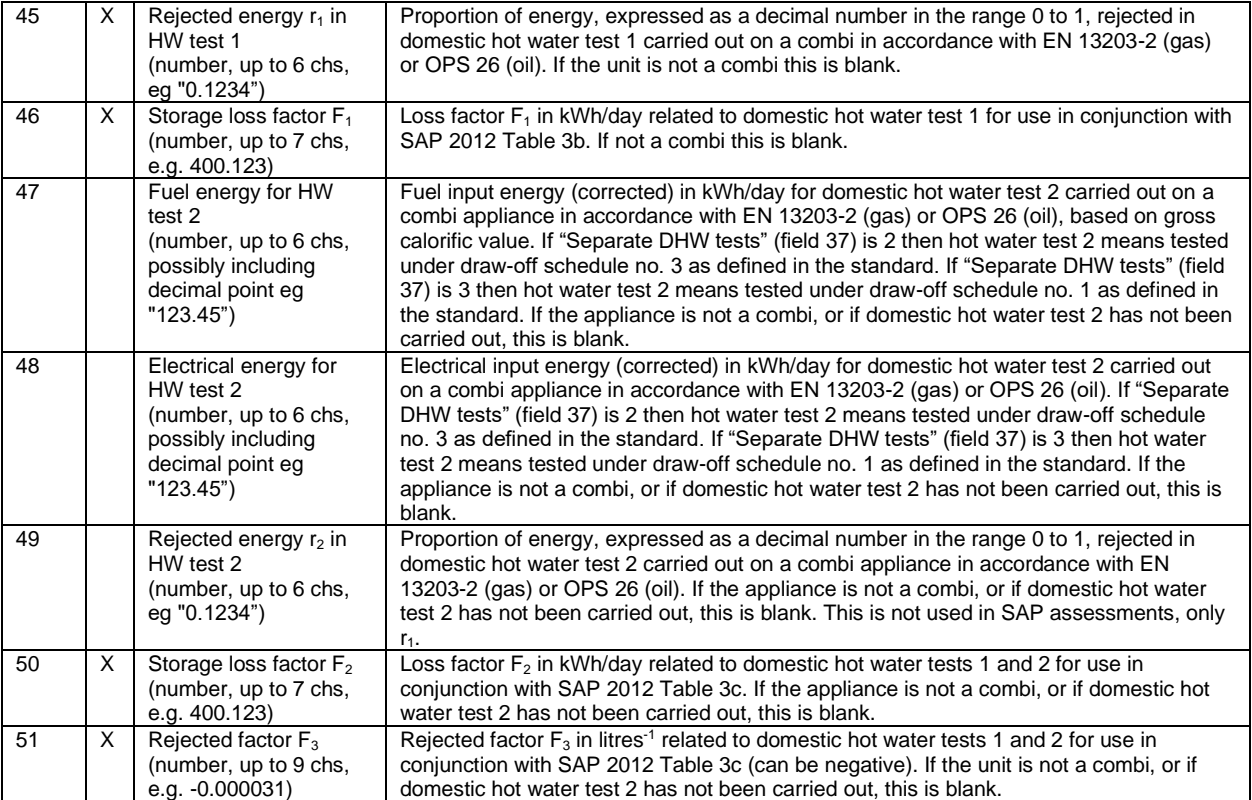

#### A.27 Data format specification : Storage Heaters Table

The current specification has format number 491 and is shown below. Data from the fields marked X in the second column are needed when carrying out a calculation to the SAP 2012 specification. In addition, the following must be read and included in any printout: 6, 7, 8.

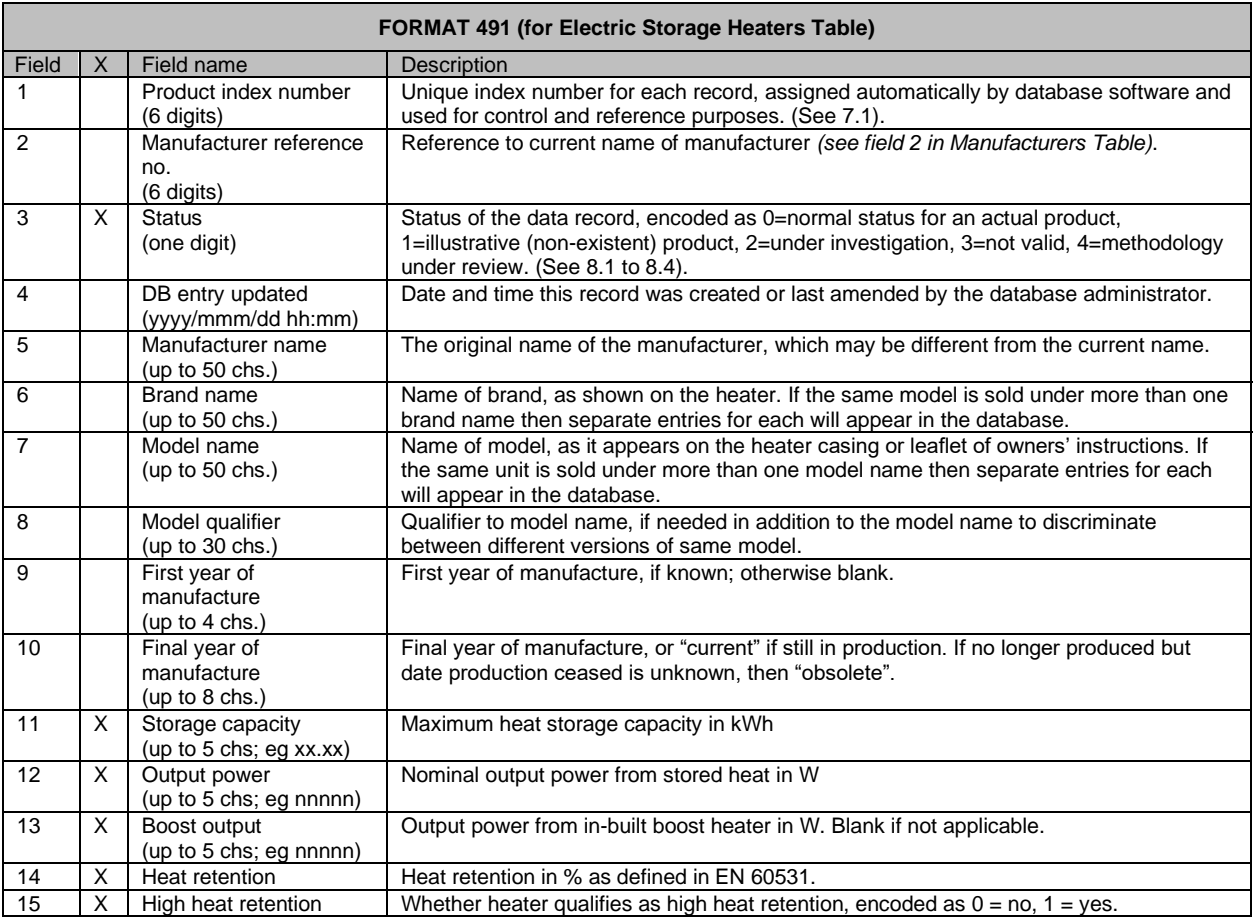

#### <span id="page-41-0"></span>A.28 Data format specification : Community Heat Networks Table

The current specification has format number 601 and is shown below. Data from the fields marked X in the second column are needed when carrying out a calculation to the SAP 2012 specification. In addition, the following must be read and included in any printout: 6, 7.

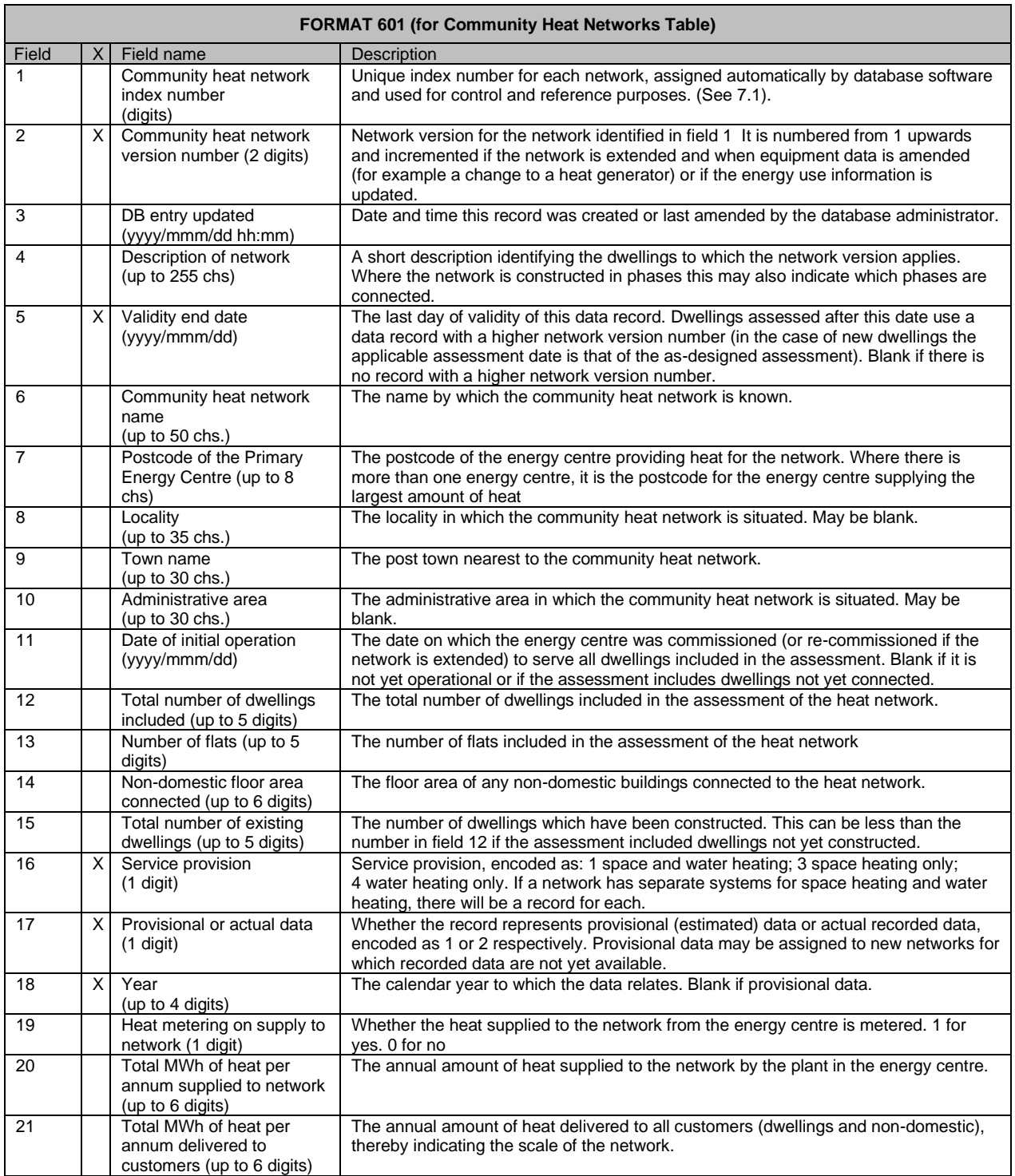

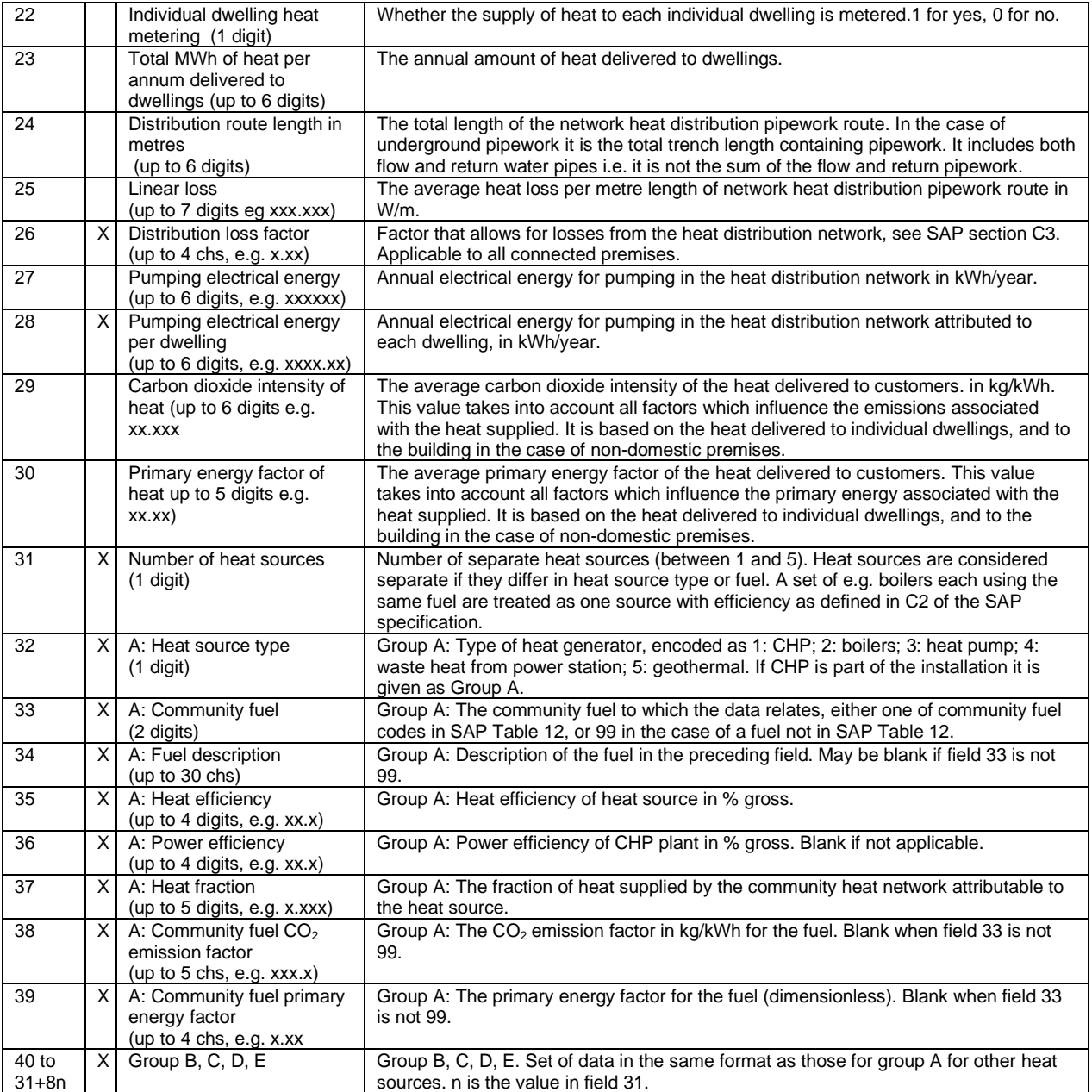

# <span id="page-43-0"></span>**Appendix B : Additional Notes**

- B.1 SAP software should read the data file and present the data in a suitable manner that enables the user to select a product on the basis of its description (see section [7,](#page-5-1) Identification of products). Generally SAP software should require the user to make an explicit choice of brand name, model and model qualifier, so that responsibility for the choice lies with the user in each individual case.
- B.2 The data used for calculations should be the following (in order of preference): obtained from database manufacturer's value (not applicable to all product types) from SAP Table 4a/4b

Output from SAP programs should state the source of the efficiency value and, if from the database, the database revision number and date (month and year).

<span id="page-43-1"></span>B.3 To download the Product Characteristics Data File using a web browser, users should go to

www.boilers.org.uk

and then to the link "Download the Product Characteristics Data File".

It is provided as an unzipped file, a zip file and a self-extracting zip file.

The web site offers the alternatives of the SAP 2005 data file, the SAP 2009 data file and the SAP 2012 data file. Users should choose the one appropriate to the SAP software they are using.

For users with a fast internet connection, the simplest course is to download the unzipped file. To do this, right-click on the download button and select Save As. [Depending on the browser used, this may show as "Save Target As…" or "Save Link As…" or similar.]

Users with a slow internet connection may prefer to use the zipped form of the file which is about one-fifth of the size. The self-extracting one is recommended. Again, right-click, Save As (anywhere), and when complete go where it was download to, double click on pcdf20xx.exe, Browse to the directory appropriate to the SAP software concerned, then Unzip.

B.4 If SAP software itself handles the downloading of the data file, the URL is as given in [10.2.](#page-8-1)

However, users may not have access to the Internet on a computer they are using for SAP assessments. Therefore they must be told how to download the file using a web browser per [B.3](#page-43-1) above and where to put in on their computer.

- B.5 Programs should compare the revision date of the data file presently on the computer with the current date and advise the user if an update should be undertaken. SAP software should do this date check either whenever the program starts, or at the first time the user seeks to use the database. See [2.5.](#page-3-0) The data file in use should be dated the current month or the previous month, except between 1 and 5 January when the data file can be dated two months previously (i.e. November).
- B.6 If Table 191 is encountered, the fuel prices in it must not overwrite the fuel prices in SAP 2012 Table 12. The prices in Table 12 are to be used for the calculation of SAP ratings throughout the currency of SAP 2012. Table 191 is used for calculating running costs and savings for Energy Performance Certificates and similar purposes (e.g. Green Deal).

# **Appendix C : Product identification and selection**

The starting point for presenting product lists is:

# **Brand name … Model name … Model qualifier**

Brand name is name of brand, as shown on the product (or if a brand name has not been supplied to the database manager the original manufacturer name will be inserted instead). The model name does not repeat the brand name.

The original manufacturer name is not suitable to construct a list for product selection as several products will not be found.

There are three circumstances when the above might not be unique.

Firstly for heating products that can use more than one fuel (in which case there is more than one entry in the database for the heating product). This happens in many cases for gas/LPG. Here the manufacturer has the option of modifying the model qualifier to distinguish between them, but is not obliged to do so. Thus there are entries in the database where brand+model+qualifier is the same for two boilers, one of them being gas and the other LPG. If a particular fuel (and emitter in the case of heat pumps, see next paragraph) has been selected brand+model+qualifier should be unique, but otherwise it will be necessary to, for example, append the fuel to the model qualifier to clarify the difference between the two cases. A similar situation arises with solid fuel boilers. Therefore it is recommended that SAP software encourages users **first to choose the fuel** and then offers a selection based on brand/model/qualifier.

Secondly for heat pumps there can be more than one entry in the database for different heat emitter types (underfloor, radiators, etc). In that case (for a given fuel) emitter+brand+model+qualifier is unique. Therefore it is recommended that SAP software encourages users **first to choose the fuel and the heat emitter** and then offers a selection based on brand/model/qualifier.

Thirdly it is possible for a new manufacturer to take over an existing brand name and sell a different product with the same brand name, model name, and model qualifier as previously. This situation is considered unlikely and there are no instances of this in the database at present, but it could occur.

The manufacturer tables (102 and 301) give the name and contact details for the manufacturer currently responsible for the product concerned. In many cases the current manufacturer is the same as the original manufacturer but differs in cases e.g. where one firm has taken over another. This table is not relevant to product identification or selection. It is included as additional information, e.g. if a SAP assessor needs to contact the manufacturer with some query.

The appropriate entry from Table 102 or 301 can be used to provide information to the user once a product has been selected. A list built up from Table 102 or 301 is of no use for product identification or selection and **SAP software must not offer a list based on Table 102 or 301**.

# **Appendix D : Micro-CHP and Heat Pumps – Service and Vessel Combinations**

# **Micro-CHP SAP 2012**

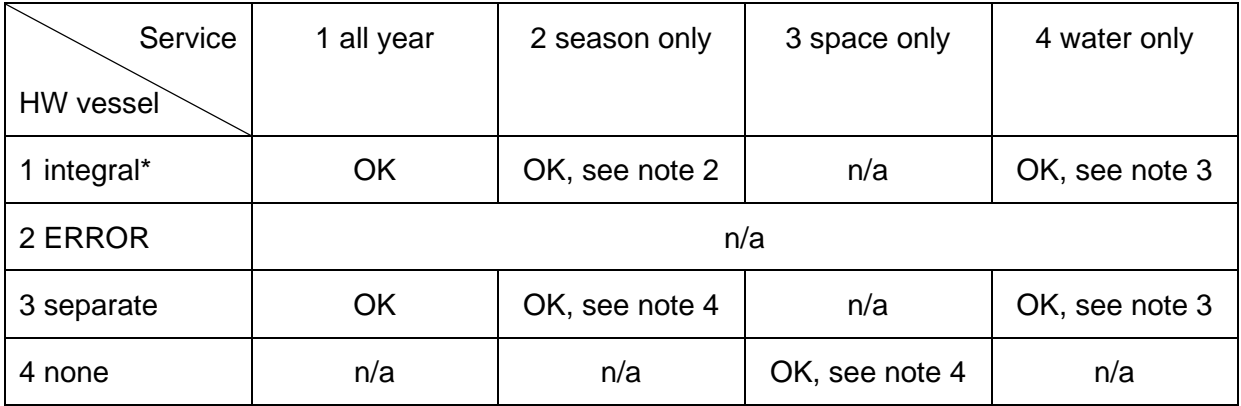

# **Heat pumps SAP 2012**

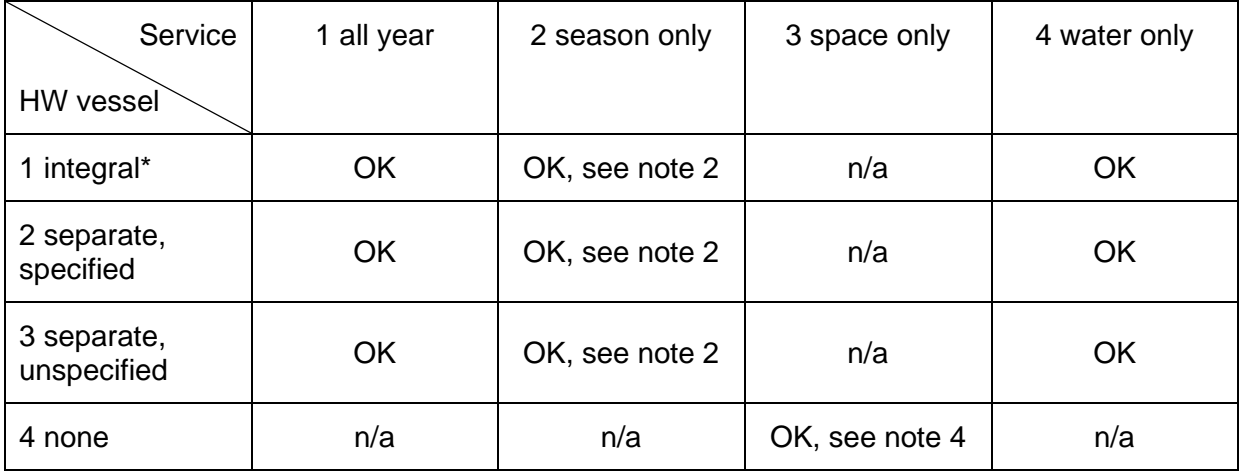

\*Integral to the package, not necessarily in the same case.

# Notes to the above

- Note 1. The combinations shown as n/a should not occur. It this does occur, the data record has an error; SAP software should report the situation to the user.
- Note 2. If the package provides hot water in the heating season only, the DHW store (whether integral or separate) should be assumed to contain an immersion for summer use. The energy used by the immersion is calculated for months in which the space heating requirement is zero. If a micro-CHP or heat pump is made for which that treatment is not adequate, it will be handled via Appendix Q.
- Note 3. Service provision 4, hot-water only, is not allowed for at present in the case of micro-CHP. If such a micro-CHP is made it will be handled via Appendix Q.
- Note 4. Separate water heating system to be specified.